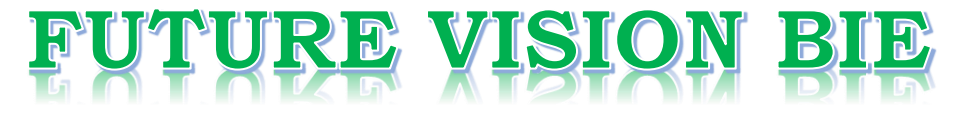

### **One Stop for All Study Materials**

& Lab Programs

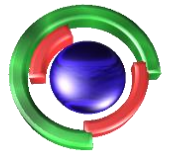

**Future Vision** By K B Hemanth Raj

### Scan the QR Code to Visit the Web Page

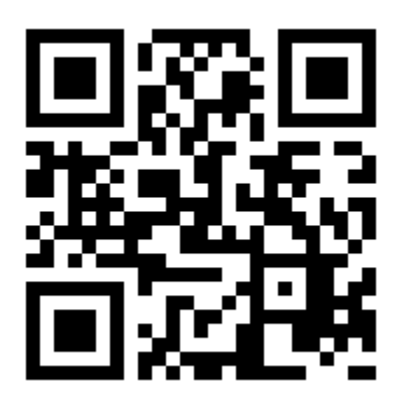

 $Or$ 

**Visit : [https://hemanthrajhemu.github.io](https://hemanthrajhemu.github.io/)**

Gain Access to All Study Materials according to VTU, **CSE - Computer Science Engineering, ISE - Information Science Engineering, ECE - Electronics and Communication Engineering** & MORE...

**Join Telegram to get Instant Updates: [https://bit.ly/VTU\\_TELEGRAM](https://bit.ly/VTU_TELEGRAM)**

**Contact: MAIL: [futurevisionbie@gmail.com](mailto:futurevisionbie@gmail.com)**

**INSTAGRAM: [www.instagram.com/hemanthraj\\_hemu/](http://www.instagram.com/hemanthraj_hemu/)**

**INSTAGRAM: [www.instagram.com/futurevisionbie/](http://www.instagram.com/futurevisionbie/)**

**WHATSAPP SHARE:<https://bit.ly/FVBIESHARE>**

- Sampling Theory.
- \* A large collection of individuals or attributes or numerical data can be understood as a population or universe.

 $\left( 1\right)$ 

- \* A finite subset of the universe is called a sample.
- \* The no. of individuals in a Sample is called a Sample size. If the sample size (n) is less than or equal to 30, the Sample is said to be small, otherwise it is a large somple.
- \* The peocess of selecting a sample from the population is Called a sampling.
- \* The selection of an individual or item from the population in such a way that each has the same chance of being selected à called as random sampling.

Testing of Hypothesis:

- \* In order to grown at a decision regarding the population through a sample of the population, we have which may certain assumption referred to as hypothesis or may not be true.
- \* The hypothesis formulated for the purpose of its rejection under the assumption that it is terme is called the Nul Hypothesis, denoted by the.
- \* Any typothesis which is complimentary to the null hypothesis is called Alternative thypothesis denoted by the. Ex: To test whether a process B is better than a process A, we can formulate the hypothesis as " there is no difference  $b/\omega$  the process A and B".

### https://hemanthrajhemu.githuPalscanner

\* Significance level: The Prob. level, below which leads to the rejection of hypothesis is known as the significance level. This probability is conventionally fixed at 0.05 or 0.01 ie., 5% or 1%. These are called significance levels.

## \* Teste of significance and Confidence intervals :-

Inte process which helps us to decide about the acceptance or rejection of the hypothesis is cased the test of significance. It is suppose that, we have a normal population with mean u and S.D  $\sigma$ . If  $\overline{x}$  is the sample mean of a random sample of size n, the quantity z defined by

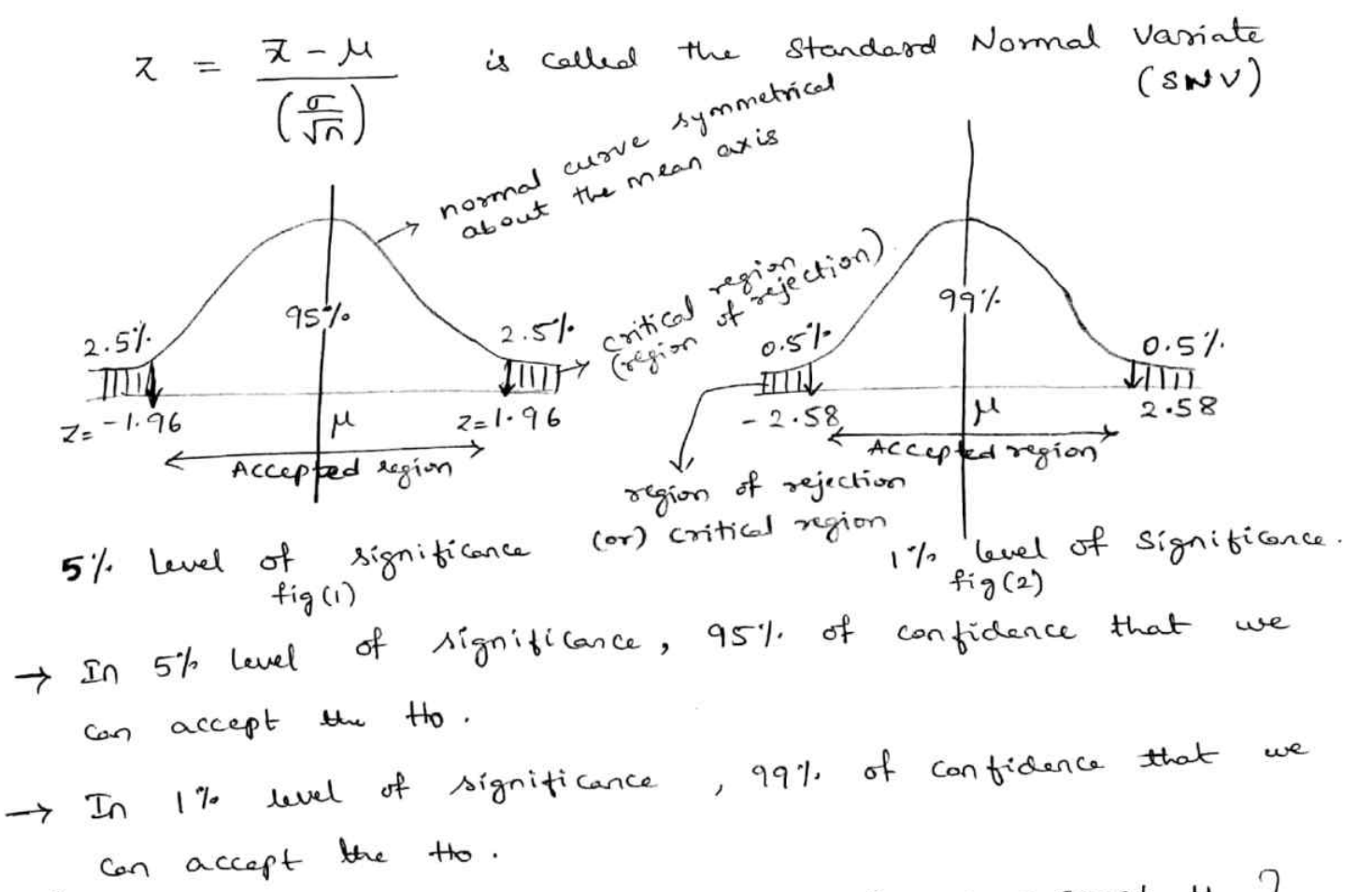

 $\{x:-1\}$   $z=-1.2$  falls in accepted region. So we accept Ho.  $2)$   $z = 2.0$  falls in critical region. So we reject Ho  $\frac{1}{2}$ 5% level of significance.

nttps://nei nra memu 16 | 1 | 1 amScanner

- text 2 significance levels are two tailed test b'coz (2) we can calculate the 2-value at both ends ( the & -ve end) In 2 tailed test, critical values of z are constant. →参  $5\%$  level  $\rightarrow$   $Z=-1.96$  and  $Z=1.96$  $f_{\alpha}$  $|uud \rightarrow \mathbb{Z} = -2.58$  and  $2.58$ .  $17$  $60y$
- I To one tailed test, we colculate z-value at any one of the end either the or the and these values are constant.

For  $5^{\circ}/_{2}$  level  $\rightarrow$   $z=-1.645$  or 1.645  $1'$  level  $\rightarrow$   $z=-2.33$  or  $2.33$  $for$ 

- -> In z-test, 5% level of significance is denoted by Zo.os and I'll level of significance is denoted by Zo.o..
- -> If calculated value of a test is less than table value, then Ho "is accepted.
- If calculated value of a test is more then table value, then tto is rejected.

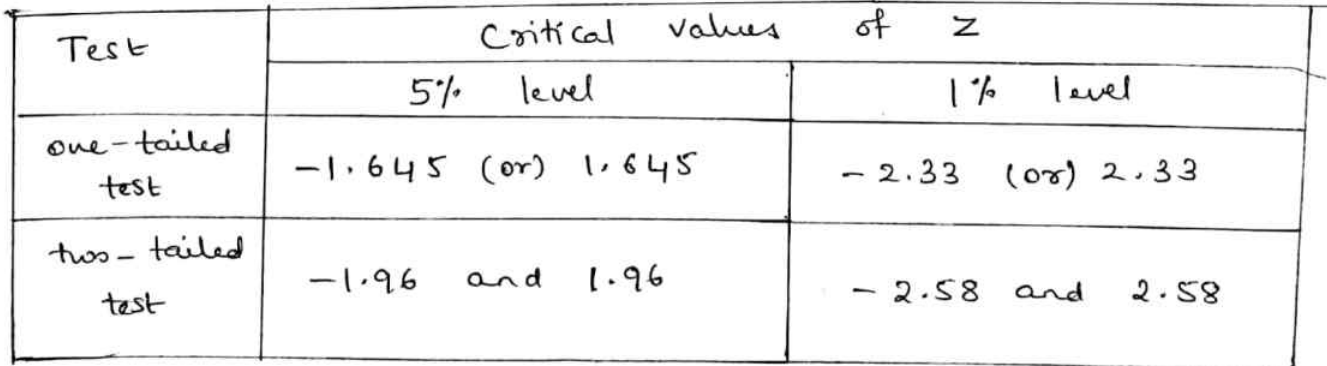

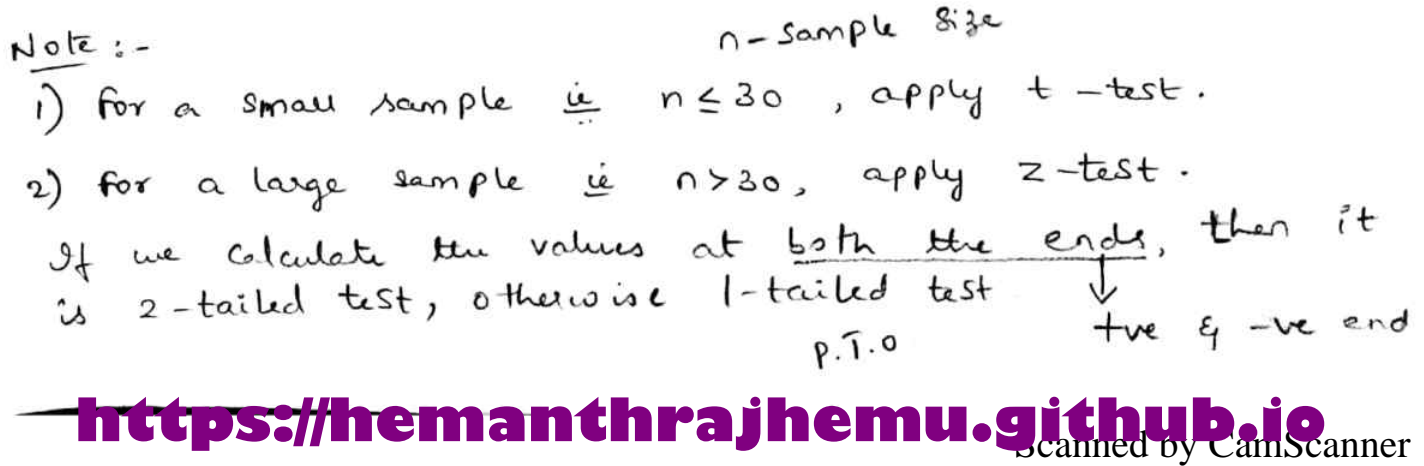

\* Errors :- In a test process, there can be 4 possible situation of which 2 of the situations reads to 2 types of essons, gives below:

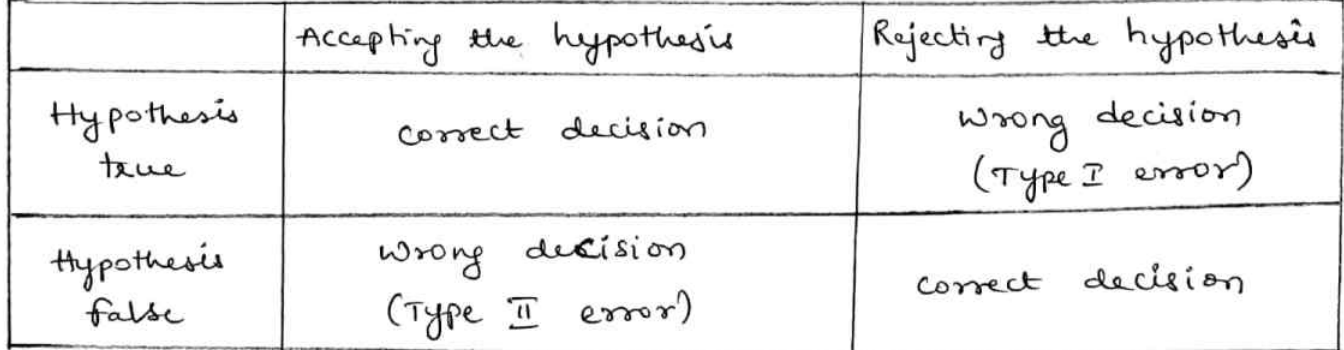

confidence intervals :-<br>from fig(1), we find that 95% of the area lies b/no confidence intervale :- $\ast$  $2 = -1.96$  and  $2 = +1.96$ .  $z = -1.96$  and  $z = +1.96$ .<br>Le with 95% confidence, we can say that  $z$  lies b/w  $-1.96$  and  $+1.96$ .  $-1.96$  and  $111$ <br>  $\Rightarrow$   $-1.96 \le z \le +1.96$  $\Rightarrow -1.96 \leq (\frac{\pi - \mu}{\sigma/\sqrt{n}}) \leq +1.96$  $\Rightarrow -1.96 - 6 = (\bar{x} - \mu) = \frac{1.96 - 6}{\sqrt{n}}$  $\Rightarrow \mu \leq \overline{x} + \frac{1.96 \sigma}{\sqrt{n}}$  and  $\overline{x} - \frac{1.96 \sigma}{\sqrt{n}} \leq \mu$ . combining,  $\overline{z} - \frac{1.96 \text{ C}}{\sqrt{n}} \leq \mu \leq \overline{x} + \frac{1.96 \text{ C}}{\sqrt{n}}$ This expression is 95% confidence interval.  $\bar{x} - \frac{2.58 \sigma}{\sqrt{0}} \leq \mu \leq \bar{x} + \frac{2.58 \sigma}{\sqrt{0}}$ .  $\mu$ <sup>4</sup> This expression is 99% confidence interval.

### **https://hemanthrajhemu.githup.il.c**amscanner

| Test                                                                                                    | Significance                               | Propositione                               | 1     |
|----------------------------------------------------------------------------------------------------|--------------------------------------------|--------------------------------------------|-------|
| Standard Normal Variable                                                                                                    | $\lambda = \frac{\alpha - b}{\sqrt{np_2}}$ | where                                      |       |
| $n \rightarrow \lambda$ sample                                                                                                    | $\lambda$ ?                                | $\lambda = \frac{\alpha - b}{\sqrt{np_2}}$ | where |
| $n \rightarrow \lambda$ and $\lambda$ is the $n$ values, $n \rightarrow p$ and $\lambda$ is the $n$ values.                                                                                                    |                                            |                                            |       |
| $n \rightarrow \lambda$ and $\lambda$ is the $n$ values, $n \rightarrow p$ and $\lambda$ is the $n$ values.                                                                                                    |                                            |                                            |       |
| $\lambda$ is the $n$ values, $n$ values, $n$ and $\lambda$ is the $n$ values of $n$ values, $n$ and $n$ values of $n$ values.                                                                                                    |                                            |                                            |       |
| $\lambda$ is the $n$ values, $\lambda$ is the $n$ values, $\lambda$ |                                            |                                            |       |

## **https://hemanthrajhemu.github.als.**

2) In 324 throws of a six faced die', an odd no. turned up 181 times. If it reasonable to think that the die' is an unbiased cane?  $\frac{1}{2}$  and the that the die is unbiased.<br>Prob. of turn up of an odd no. is  $p=\frac{3}{6}=\frac{1}{2}$ .

 $\Rightarrow$  q = 1/2

Sample  $\&3e$ ,  $n = 324$ . observed no. of successes =  $181 = x$ .  $\therefore$   $\chi = \frac{\chi - n\phi}{\sqrt{n\phi_0}} = \frac{181 - (324)(0.5)}{\sqrt{(324)(0.5)^2}}$ 

Thus the die is unbiased at 1% level of significance. 3) A die is thousan goes times and a throw of 3 or 4 was observed 3240 times. Show that the die cannot be regarded as an unbiased one.  $s = \frac{1}{2}$  . prob. of getting 3 or 4 in a single throw is  $\phi = \frac{a}{6} = \frac{1}{3}$   $\Rightarrow \phi = 1 - \frac{1}{3} = \frac{a}{3}$ 

Sample  $\frac{6}{3}$  sample  $\frac{6}{3}$ Observed no. of successes,  $x = 3240$ .

 $\chi = \frac{x-np}{\sqrt{npq}} = \frac{3240 - (9000)(\frac{1}{3})}{\sqrt{9000 \times \frac{1}{3} \times \frac{2}{3}}}$  $\circ$   $\circ$ 

 $z = 5.37$  > 2.58. Thus the die a blassed.

4) A survey was conducted in a slum locality of 2000 families by selecting a sample of size 800. It was revealed that 180 families were illiterates. Find the probable limits of the illiterate families in the population of 2000. https://hemanthrajhemu.githup.is.

$$
\sum_{\sigma} \sum_{\sigma} \sigma_{\sigma} \sigma_{\sigma}
$$

prob. of illeterate families,  $p = \frac{180}{200} = 0.225$ 

(4)

$$
\Rightarrow q = 0.775
$$

Probable limits of illeterate families

$$
\frac{1}{2} \quad \frac{1}{2} \quad 0.225 \pm 2.58 \sqrt{\frac{P2}{0}} \\
= 0.225 \pm 2.58 \sqrt{\frac{(0.225)(0.775)}{800}}
$$

 $20.187$  and  $0.263$ for a population of 2000, the probable limits of illiterate families are 2000 x 0.187 and 0.263 x2000 Le 374 to 526 are probable ittelerate familier.

5) A sample of 900 days was taken in a coastal town and it was found that on 100 days, the weather was very hot. obtain the probable simits of the "10 of very

hot weather.

 $\frac{100}{900}$  :- prob. of very not weather,  $p = \frac{100}{900} = \frac{1}{9}$ 

 $\Rightarrow$   $q = 81q$ .

 $\n *Probable*\n *limitsts = \n  $\frac{1}{2} \pm 2.58 \sqrt{\frac{pq}{n}}$ \n*$ =  $\frac{1}{9} \pm (2.58) \sqrt{\frac{4 \times 8}{900}}$ 

 $= 0.084$  and  $0.138$ Prob. Limits of very hot weather is 84% to 13.8%.

 $6)$  In a Sample of 500 men, it was found that  $60^7$  of them had over weight. what can we infer about the propor--tion of people having over weight in the population?  $soln$ : Prob. of Pessons having over weight,  $p = 60$ ' = 0.6.  $9 = 0.4$ .

### https://hemanthrajhemu.githuPalScanner

Product Limit = 
$$
h \pm 2.58 \sqrt{\frac{h_{\text{A}}}{n}}
$$

\n
$$
= 0.6 \pm 2.58 \sqrt{\frac{h_{\text{B}}}{n}}
$$

\nThus, the probability of the loop is not a negative number, and the probability of the output, but the probability of the output, but the probability

Thus his claim is not supported.

## **https://hemanthrajhemu.github.ii.**

of Significance for Single Mean: -

S.N.V, 
$$
z = \frac{\overline{x} - \mu}{\sqrt{n}}
$$
 where  $\sigma$  is the S.D of  $\lambda$  population.  
 $\lambda$ 

(If  $\tau$  is not known, then we  $\frac{S}{\sqrt{2}}$ S is the S.D of the Sample).

Note :- 1) This 2 is to tast whother the difference blus the Sample mean x & population Mean je is significant  $or not$ .

2) 95% confidence limits are  $\bar{x}-1.96\frac{\sigma}{\sqrt{n}} < \mu < \bar{x}+1.96\frac{\sigma}{\sqrt{n}}$ 3) 997. Confidence Limits are  $\overline{\lambda} - 2.58 \frac{\sigma}{\sqrt{n}} < \mu < \overline{\lambda} + 2.58 \frac{\sigma}{\sqrt{n}}$ 

 $spln!$ . By dota,  $n = 400$ ,  $\overline{\chi} = 82$ ,  $\sigma = 18$ .

95% Contidence timits for us are

$$
\overline{x} - 1.96 \frac{\sigma}{\sqrt{6}} \times \mu < \overline{x} + 1.96 \frac{\sigma}{\sqrt{6}}
$$

$$
\frac{82-1.96\times18}{20} \times \mu \times \frac{82+1.96\times18}{20}
$$

$$
60.256 \leq \mu \leq 63.164
$$

95% confidence limits are 80.236 to 83.764

#### https://hemanthrajhemu.githu **PanScanner**

2) The life of certain computer is approximately normally Of distributed with mean soo hos & S.D of 40 hos. If a random sample of 30 computers has an average life of 788 hours, test the hyp-that  $\mu$ =800 hrs against alternate hyp. It # 800 hrs at  $(2)$  5 % and  $(1)$  1% level of Signiticarca.  $Sofn$ :  $\mu = 500$ ,  $\sigma = 40$ ,  $n = 30$ ,  $\overline{2} = 788$  $2z = \frac{\pi - \mu}{\pi} \sqrt{n} = \frac{788 - 50^{\circ}}{4^{\circ}} \sqrt{3^{\circ}}$  $2 = -1.6432$  $|z| = 1.64$   $\begin{cases} 2 & 1.96 = 20.05 \\ 2.58 = 20.01 \end{cases}$ .º.  $\mu$ =800 is accepted at both levels of significance. 3) A sample of 100 tyres is taken from a lot. The mean of life of types is found to be 39350 km with a S.D of life of your<br>3260. Can it be considered as a foue mandom sample from 3260. Con re de<br>a population with mean life of 40000 kms? Use 0.05 log. a population contidence limits within which the mean life of types expected to sie. of types expected to<br>solo;  $\bar{x} = 39350$ ,  $s = 3260$ ,  $\mu = \mu_{0000}$ .  $z = \frac{\overline{x} - \mu}{s} \sqrt{n} = \frac{39350 - 40000}{3260} \sqrt{100}$  $|z| = 1.9939$  >  $z_{0.05} = 1.96$ Thus it cannot be considered as a terre readom sample from a population of  $\mu$  = Hooookms.

### **https://hemanthrajhemu.githuPalScanner**

Confidence temits are given by  $29$ <sup>.</sup>

$$
\overline{x} - 2.58 \frac{\sigma}{\sqrt{n}} \quad < \quad \mu \quad < \quad \overline{x} \quad + 2.58 \frac{\sigma}{\sqrt{n}}
$$

$$
\frac{39350-2.58\times3260}{\sqrt{100}}<\mu<\frac{39350}{\sqrt{100}}-\frac{2.58\times3260}{\sqrt{100}}
$$

$$
38509 \quad < \quad \mu \quad < \quad 40191
$$

Hear, it is expected to lie blu 38509 to 40191.

4) A sugar factory is expected to sell system in 100 kg bags. of A Sample of 144 bags taken from a day's output shows the average & S.D of weights of these bays as 99 g 4 kg rege . Can we conclude that the factory is working as per standards (2 = 1.96 at 5% lag)  $\frac{1}{2}$   $\frac{1}{2}$ 

$$
z = \frac{\overline{x} - \mu}{s} \sqrt{n} = \frac{99 - 100}{4} \sqrt{14}
$$

 $|z| = 3$  > 1.96 =  $z_{0.05}$ Thus the factory is not working as per standards.

5) The mean and 3.0 of marks scored by a sample of 100  $statent$  are  $67.45$  and  $2.92.$  find  $(7)$  95%. and  $(7)$  99%. contidure intervale for estimating the mean marks of the stadent population.  $0 - 2.92$ 

$$
\frac{\text{sofn} := \text{By data, } n = 100, \bar{\chi} = 67.45, s = x.12}{1000 \text{ from the value}} \times \mu \times \bar{\chi} + 1.965
$$

### https://hemanthrajhemu.githup.js

 $(6)$ 

$$
67.45 - 1.96(2.92)
$$
  $\times$   $\mu$   $\times$  67.45  $\frac{1.96(2.92)}{\sqrt{100}}$   
\n $\Rightarrow$  66.88  $\times$   $\mu$   $\times$  68.02

(iii) 991. Confidence Internal Que  
\n
$$
\overline{a} - 2.58 \text{ s} \times \mu \times \overline{a} + 2.58 \text{ s}
$$
  
\n $\overline{a} - 2.58 \text{ s} \times \mu \times \overline{a} + 2.58 \text{ s}$   
\n $\overline{a} - 2.58 \text{ s} \times \mu \times \overline{a} + 2.58 \text{ s}$   
\n $\overline{a} - 2.58 \text{ s} \times \mu \times \overline{a} + 2.58 \text{ s}$   
\n $\overline{a} - 2.58 \text{ s} \times \mu \times \overline{a} + 2.58 \text{ s}$   
\n $\overline{a} - 2.58 \text{ s} \times \mu \times \overline{a} + 2.58 \text{ s}$   
\n $\overline{a} - 2.58 \text{ s} \times \mu \times \overline{a} + 2.58 \text{ s}$   
\n $\overline{a} - 2.58 \text{ s} \times \mu \times \overline{a} + 2.58 \text{ s}$   
\n $\overline{a} - 2.58 \text{ s} \times \mu \times \overline{a} + 2.58 \text{ s}$ 

https://hemanthrajhemu.github.io

B  
\nStandard Normal Variable, 
$$
Z = (\frac{\overline{x}_1 - \overline{x}_2}{\frac{\overline{0}_1}{\overline{1}} + \frac{\overline{0}_2}{\overline{2}}}
$$
 where  
\n $(\overline{x}_1, \overline{\pi})$  and  $(\overline{x}_2, \overline{\pi_2})$  are the mean and  $S \cdot B$  of 2 large  
\nAamples of 592 n and 02  $\frac{X+6}{2}$ .  
\nNote: -1) of the sample are drawn from the same population,  
\n $10$ th  
\n $10$ th  
\n $10$ th  
\n $10$ th  
\n $10$ th  
\n $10$ th  
\n $10$ th  
\n $10$ th  
\n $10$ th  
\n $10$ th  
\n $10$ th  
\n $10$ th  
\n $10$ th  
\n $10$ th  
\n $10$ th  
\n $10$ th  
\n $10$ th  
\n $10$ th  
\n $10$ th  
\n $10$ th  
\n $10$ th  
\n $10$ th  
\n $10$ th  
\n $10$ th  
\n $10$ th  
\n $10$ th  
\n $10$ th  
\n $10$ th  
\n $10$ th  
\n $10$ th  
\n $10$ th  
\n $10$ th  
\n $10$ th  
\n $10$ th  
\n $10$ th  
\n $10$ th  
\n $10$ th  
\n $10$ th  
\n $10$ th  
\n $10$ th  
\n $10$ th  
\n $10$ th  
\n $10$ th  
\n $10$ th  
\n $10$ th  
\n $10$ th  
\n $10$ th  
\n $10$ th  
\n $10$ th  
\n

## https://hemanthrajhemu.github.io

- 2) A sample of 100 busbs peoduced by a company A showed a mean life of 1190 hours and a s.D of 90 hrs. Also a sample of 75 bulbs produced by a Company B showed as mean life of 1230 and a S.D of 120 hrs. Is there a difference blue the mean life time of the bulbs peoduced by the 2 companies at (i) s'in level of significance (ii) l'in level of significance.  $\frac{1}{2}$   $\frac{1}{2}$   $n_2 = 7s$ ,  $\overline{x}_2 = 1230$ ,  $\overline{v}_2 = 120$  (company B)
	- det tto: There is no difference blu the mean lifetime of bulbs.

$$
\therefore \quad \mathbb{Z} = \frac{(\frac{1}{24} - \frac{1}{22})}{\sqrt{\frac{\pi^2}{n_1} + \frac{\sigma^2}{n_2}}} = \frac{(\frac{1190 - 1230)}{\sqrt{\frac{90^2}{100} + \frac{120^2}{75}}}}{\sqrt{\frac{90^2}{100} + \frac{120^2}{75}}}
$$

$$
|z| = 2.42 \int_{2} 7 \cdot Z_{0.05} = 1.96
$$
  
 $\angle Z_{0.01} = 2.58$ 

Thus the is accepted at 1% level of signif Rejected at 5% level of significance.

3) A random sample for 1000 workers in company has mean wage of Rs.50 Per day and S.D of Rs.15. Another Sample of 1500 workers from another company has mean wage of RS. 45 Per day and S.D of Rs. 20. Does the mean rate of wages, varies b/w the 2 companies? Find the 95% contidence Limits for the difference of the mean coages of the population of the 2 companies.  $Sol_1$ : Company -1:  $\overline{x}_1 = S_0$ ,  $\sigma_1 = 1S_1$ ,  $\eta_1 = 1000$ 

$$
\frac{d(n)}{2} = \frac{1500}{600000} - 2 ; \quad \overline{x}_2 = 45, \quad \overline{v}_2 = 20, \quad n_2 = 1500.
$$

Let Ho: There is no significant difference blue the mean wages of the 2 companies.

### **httpS3//ITemamuni Papiremu og danned by Cambicanner**

 $\therefore$   $\chi = \frac{(\overline{x}_1 - \overline{x}_2)}{\sqrt{\frac{\sigma_1^2}{n_1} + \frac{\sigma_2^2}{n_2}}} = \frac{5}{\sqrt{\frac{15^2}{1000} + \frac{20^2}{1500}}}$  $Z = 7.13$   $>$   $Z_{0.05} = 1.96$ <br> $>$   $Z_{0.01} = 2.58$ Thus the is rejected at both levels of signiticance. Thus the is rejected at both levers of or in wages.<br>Le there is a significant difference b/w the mean wages. is there is a complete of 1000 and 2000 members<br>4) The mean of 2 lasge samples of 1000 and 2000 members the mean of 2 large searnful on the samples be<br>are 168.75 cms and 170 cms regp. Can the samples be are 168.75 cms and 170 cms ......<br>regarded as drewn from the same population of S.D  $6.25$  cms?  $451$  i. By data,  $\overline{34} = 168.75$ ,  $\overline{32} = 170$  $n_1 = 1000$ ,  $n_2 = 2000$ . let us assume that the samples are drawn from the same population of S.D 6.25 cms.  $ie$   $T = 6.85$  $7 = \frac{\overline{x}_{2} - \overline{x}_{1}}{\sigma \sqrt{\frac{1}{n_{1} + \frac{1}{n_{2}}}}} = \frac{1.25}{6.25 \sqrt{\frac{1}{1000} + \frac{1}{2000}}}$  $Z = 5.16$   $\begin{cases} 7 & 1.96 \\ 7 & 2.58 \end{cases}$ Thus the hypothesis as rejected. it the samples cannot be Thus the hypothesis is of the same population.

### **https://hemanthrajhemu.githuPalScanner**

Test of significance for difference of peoperties (attributes) (f) for 2 samples 6-

$$
s.M. \vee , z = \frac{p_1 - p_2}{\sqrt{pq_1 + \frac{1}{n_1} + \frac{1}{n_2}}} \qquad ; \qquad p = \frac{n_1 p_1 + n_2 p_2}{n_1 + n_2}
$$

where  $\flat_1, \flat_2$  are the sample propositions in respect of an attribute corresponding to 2 large samples of size n1, n2 drawn from 2 populations.

$$
\sqrt[3]{2}
$$
 is By data,  $n_1 = 900$ ,  $n_2 = 1600$   
 $p_1 = 0.20$ ,  $p_2 = 0.185$ 

Let the: There is no significant difference by the two

$$
\therefore z = \frac{b_1 - b_2}{\sqrt{b_1 + b_2}}
$$
where  $b = \frac{n_1 b_1 + n_2 b_2}{n_1 + n_2}$   

$$
p = 0.19 = 0.91 = 9 = 0.81
$$

$$
\Rightarrow Z = \frac{0.2 - 0.185}{\sqrt{(0.19)(0.81)(\frac{1}{100} + \frac{1}{1600})}}
$$
  

$$
Z = 0.9202 \Big\} \angle Z_{0.08} = 1.96
$$

in the is accepted at both levels of significance. there is<br>in rignificant difference blue the peopositions.

### <del>https://hemanthr</del>ajhemu.github.ik

(a) one type of aircraft is found to develop engine brought  
\n
$$
in 5
$$
 flights out of a total of 200 flights. Is three  
\n
$$
in 7
$$
 flights out of a total of 200 flights. Is three  
\na significant difference in the 2 types of airports 20  
\nhas as engine defects are concerned ?  
\n
$$
Ssh:=
$$
\n
$$
in 1
$$
 6  $h$  2  $h$  2  $h$  30  $h$  4  $h$  40  $h$  50  $h$  60  $h$  7  $h$  80  $h$  90  $h$  91  $h$  92  $h$  1  $h$  1 <

let the: there is no significant difference b/w the 2 types

of aircrafte.

$$
z = \frac{p_1 - p_2}{\sqrt{pq(\frac{1}{n_1} + \frac{1}{n_2})}}
$$
where  $p = \frac{n_1 p_1 + n_2 p_2}{n_1 + n_2}$   
\n
$$
\Rightarrow p = 0.04 \Rightarrow p = 0.96
$$

$$
e^{2} = \frac{0.05 - 0.035}{\sqrt{(0.04)(0.96)(\frac{1}{100} + \frac{1}{200})}}
$$
  

$$
z = 0.625
$$
  

$$
z = 0.625
$$
  

$$
z = 0.625
$$
  

$$
z = 2.58
$$
  

$$
z = 2.58
$$
  

$$
z = 2.58
$$

the is accepted at both levels

3) Random sample of 1000 engineering students from a city A and soo from eity & were taken. It was found that 400 students in each of the sample were from payment quota. Does the data reveal a significant difference b/w the 2 cities in respect of payment quota students?

$$
\mathbf{P} \cdot \mathbf{T} \cdot \mathbf{O} \quad .
$$

### https://hemanthrajhemu.githup.il.eanner

$$
\begin{array}{lll}\n\mathbf{b}_{1} & \mathbf{b}_{1} & \mathbf{b}_{2} & \mathbf{b}_{2} = 800. \\
\mathbf{b}_{1} & \mathbf{b}_{2} & \mathbf{b}_{2} & \mathbf{b}_{2} \\
\mathbf{b}_{2} & \mathbf{b}_{2} & \mathbf{b}_{2} & \mathbf{b}_{2} \\
\mathbf{b}_{3} & \mathbf{b}_{3} & \mathbf{b}_{3} & \mathbf{b}_{3} \\
\mathbf{b}_{4} & \mathbf{b}_{5} & \mathbf{b}_{6} & \mathbf{b}_{7} \\
\mathbf{b}_{7} & \mathbf{b}_{8} & \mathbf{b}_{9} & \mathbf{b}_{9} \\
\mathbf{b}_{8} & \mathbf{b}_{9} & \mathbf{b}_{9} & \mathbf{b}_{9} \\
\mathbf{b}_{1} & \mathbf{b}_{1} & \mathbf{b}_{1} & \mathbf{b}_{1} \\
\mathbf{b}_{1} & \mathbf{b}_{2} & \mathbf{b}_{3} & \mathbf{b}_{1} \\
\mathbf{b}_{1} & \mathbf{b}_{2} & \mathbf{b}_{3} & \mathbf{b}_{1} \\
\mathbf{b}_{1} & \mathbf{b}_{2} & \mathbf{b}_{3} & \mathbf{b}_{1} \\
\mathbf{b}_{1} & \mathbf{b}_{2} & \mathbf{b}_{2} & \mathbf{b}_{2} \\
\mathbf{b}_{1} & \mathbf{b}_{2} & \mathbf{b}_{3} & \mathbf{b}_{3} \\
\mathbf{b}_{1} & \mathbf{b}_{2} & \mathbf{b}_{3} & \mathbf{b}_{3} \\
\mathbf{b}_{1} & \mathbf{b}_{2} & \mathbf{b}_{3} & \mathbf{b}_{3} \\
\mathbf{b}_{1} & \mathbf{b}_{2} & \mathbf{b}_{3} & \mathbf{b}_{3} \\
\mathbf{b}_{1} & \mathbf{b}_{2} & \mathbf{b}_{3} & \mathbf{b}_{3} \\
\mathbf{b}_{2} & \mathbf{b}_{3} & \mathbf{b}_{3} & \mathbf{b}_{3} \\
\mathbf{b}_{3} & \mathbf{b}_{3} & \mathbf{b}_{3} & \mathbf{b}_{3} \\
\mathbf{b}_{4} & \mathbf{b}_{5} & \mathbf{b}_{6} & \mathbf{b}_{7} \\
\mathbf{b}_{5} & \mathbf{b}_{7} & \mathbf{b}_{8
$$

Let the: there is no signiticant  $q, q$ 

$$
z = \frac{p_{2} - p_{1}}{p_{2}(\frac{1}{n_{1}} + \frac{1}{n_{2}})} = \frac{0.1}{\sqrt{(\frac{11}{q})(\frac{5}{q}) \cdot (\frac{1}{\mu_{000}} + \frac{1}{\delta_{00}})}}
$$

$$
z = 4.243
$$
  $z_{0.05} = 1.75$   
 $z = 4.243$   $z_{0.01} = 2.58$ 

Thus the is rejected at both levels of significance.

4) A company has the head office at kolkata and a branch at Humbai. The personnel director wanted to know if the workers at the 2 places would like the interduction of a new plan of work and a hurvey was conducted for this purpose. out of sample of 500 workers at Kolkata, 62% favoured the new Plan. At Mumbai, ont of sample of 400 workers, 41% were against the new plan. Is there any significant difference b/w the 2 groups in their attitude towards the new plan at 5% level.

Soln := Lt 
$$
P_1
$$
  $P_2$  be the sample proportion of cosnice  
following the new plan at kolkata  $P_1$  Hum bai  $\frac{msp}{m}$ .

 $n_1 =$  500 )  $h_1 = 0.62$ By data,  $n_2 = 400$ ,  $p_2 = 0.59$  (since gives  $q_1 = 0.41$ )

no significant difference b/w the 2 groups is tto: there let attitude towards the new  $p$ len. in their

#### nttps://nemantmrajhemu.g **CamScanner**

$$
b = \frac{n_1 b_1 + n_2 b_2}{n_1 + n_2} \Rightarrow \boxed{b = 0.607}
$$
  

$$
\Rightarrow \boxed{q = 0.393}
$$

$$
\therefore Z = \frac{p_1 - p_2}{\sqrt{p_1(\frac{1}{n_1} + \frac{1}{n_2})}} = \frac{0.62 - 0.59}{\sqrt{(0.607)(0.393) [\frac{1}{500} + \frac{1}{400}]}}
$$

$$
z = 0.916
$$
  $\begin{cases} 2 & 1.96 \\ 4 & 2.58 \end{cases}$ 

Thus the is accepted at 5% level of significance.

5) It is required to test whether the peopostion of smokers Of among students is less than that among the lectures. Among 60 randomly picked students, 2 were smokers. Among 17 randomly picked lecturess, 5 were smokers. what would be your conclusion?

$$
5012 : B_{4} = 60 = 17
$$
  

$$
n_2 = 17
$$

$$
p_3 = 517
$$

$$
\therefore \quad \rho = \frac{n_1 \rho_1 + n_2 \rho_2}{n_1 + n_2} = 0.0909 \quad \text{(or)} \quad \boxed{\frac{\rho = V_{11}}{V_{12}}}
$$

$$
z = \frac{b_1 - b_2}{\sqrt{b_2(\frac{1}{n_1} + \frac{1}{n_2})}} = \frac{\frac{1}{30} - \frac{5}{17}}{\sqrt{(\frac{1}{11})(\frac{10}{11})|\frac{1}{60} + \frac{1}{17}}}
$$

$$
|z| = 3.30 > \int_{z_{0.01}}^{z_{0.05}} = 1.96
$$

The required test is rejected.

#### https://hemanthrajhemu.g **n**Scanner

Under's 'k' distribution

\nTo start's 'k' test for a sample mean.

\nThe start's 'k' test for a sample mean.

\nThe start's 'k' test for a sample mean.

\nwhere 
$$
\mu
$$
 is the mean of the number of  $\frac{\pi}{3}$ .

\nwhere  $\mu$  is the sample mean.

\nwhere  $\mu$  is the sample mean.

\nwhere  $\mu$  is the sample mean.

\nwhere  $\mu$  is the sample mean.

\nwhere  $\mu$  is the sample mean.

\nwhere  $\mu$  is the sample mean.

\nwhere  $\mu$  is the sample mean.

\nwhere  $\mu$  is the sample mean.

\nwhere  $\mu$  is the sample mean.

\nwhere  $\mu$  is the sample mean.

\nwhere  $\mu$  is the sample mean.

\nwhere  $\mu$  is the sample mean.

\nwhere  $\mu$  is the sample mean.

\nwhere  $\mu$  is the sample mean.

\nwhere  $\mu$  is the sample mean.

\nwhere  $\mu$  is the sample mean.

\nwhere  $\mu$  is the sample mean.

\nwhere  $\mu$  is the sample mean.

\nwhere  $\mu$  is the sample mean.

\nwhere  $\mu$  is the sample mean.

\nwhere  $\mu$  is the sample mean.

\nwhere  $\mu$  is the sample mean.

\nwhere  $\mu$  is the sample mean.

\nwhere  $\mu$  is the sample mean.

\nwhere  $\mu$  is the sample mean.

\nwhere  $\mu$  is the sample mean.

\nthere are the sample mean.

\nthere are the sample mean.

\nthere are the sample mean.

\nthere are the sample mean.

\nthere are the sample mean.

\nthere are the sample mean.

\nthere are the sample mean.

\nthere are the sample mean.

\nthere are the sample mean.

\nthere are the sample mean.

\nthere are the sample mean.

\nthere are the sample mean.

\nthere are the sample mean.

\nthere are the sample mean.

\nthere are the sample mean.

\nthere are the sample mean.

\nthere are the sample mean.

\nthere are the sample mean.

\nthere are the sample mean.

## https://hemanthrajhemu.github.io

This Test of significance of difference by some means  
\nconsider 2 independent, isomplex, 
$$
x_1
$$
 (i=1,2,...n) and  
\n
$$
y_1
$$
 (i=1,2,...n2) drawn from a normal population.  
\nStudent 't' is given by  
\n
$$
t = \frac{\overline{x}-\overline{y}}{s\sqrt{\frac{1}{n_1}+\frac{1}{n_2}}}
$$
\n
$$
\overline{x}, \overline{y} \quad \text{are the mean of the 2. sample.}
$$
\n
$$
s^2 = \frac{1}{n_1 + n_2 - 2} \left[ \sum (x - \overline{x})^2 + \sum (y - \overline{y})^2 \right].
$$
\n
$$
(or) s^2 = \frac{n_1 s_1^2 + n_2 s_2^2}{n_1 + n_2 - 2} \left( \text{where } s_1, s_2 \text{ are } s \cdot p \text{ of } 2 \text{ isomplus})
$$
\n
$$
s^2 = \frac{n_1 s_1^2 + n_2 s_2^2}{n_1 + n_2 - 2} \left( \text{where } s_1, s_2 \text{ are } s \cdot p \text{ of } 2 \text{ isomplus})
$$
\n
$$
s^2 = \frac{n_1 s_1^2 + n_2 s_2^2}{n_1 + n_2 - 2} \left( \text{where } s_1, s_2 \text{ are } s \cdot p \text{ of } 2 \text{ isomplus})
$$

we assume the next hypothesis to: Mx=My<br>have been drawn from the normal populations with the<br>same nears. is samples means  $\overline{\chi}$  and  $\overline{q}$  do not differ 2) we assume Significantly.

## **https://hemanthrajhemu.github.io** Ansemner

Polens:

1) find the student's 't' for the fall variable values in a sample of eight:  $-4$ ,  $-2$ ,  $-2$ ,  $0$ ,  $2$ ,  $2$ ,  $3$ ,  $3$ ,  $k$  ating the mean of the viewse to be zero.

$$
\begin{array}{lll}\n\delta_{\underline{a}}h & = & \beta_{\underline{a}} \quad \text{data,} & \mu = 0 \,, \quad n = 8 \\
& + & = & \frac{\pi - \mu}{3} \quad \sqrt{n} \quad \rightarrow 0 \\
\hline\n\overline{x} & = & \frac{1}{n} \sum x = & 0.25 \\
& & & & & \\
\sqrt{2} & = & \frac{1}{n-1} \left[ \sum x^2 - \frac{1}{n} \left( \sum x \right)^2 \right] = & \frac{1}{n} \left[ 50 - \frac{1}{8} (2)^2 \right] \\
& & & & & \\
\delta^2 & = & \frac{1}{n-1} \left[ \sum x^2 - \frac{1}{n} \left( \sum x \right)^2 \right] = & \frac{1}{n} \left[ 50 - \frac{1}{8} (2)^2 \right]\n\end{array}
$$
\n
$$
\begin{array}{lll}\n\overline{x} & = & \frac{1}{n} \sum x = & 0.25 \\
& & & & & \\
\delta^2 & = & \frac{1}{n-1} \left[ \sum x^2 - \frac{1}{n} \left( \sum x \right)^2 \right] = & \frac{1}{n} \left[ 50 - \frac{1}{8} (2)^2 \right]\n\end{array}
$$

2) A sample of 10 measurements of the dismeter of a sphere sphere gave a mean of 12 cm and a s.D of 0.15 cm. find the 95% confidence limits for the actual diameter.  $sgn:$  By data,  $n = 10$ ,  $\bar{x} = 12$ ,  $s = 0.15$ 

For 
$$
9 \text{ d.f}
$$
,  $t_{0.05} = 2.262$ 

Confidence limits for the actual diameter. is given by  $\bar{x} \pm \frac{s}{\sqrt{n}} t_{0.05} = 12 \pm \frac{0.15}{\sqrt{n}} (2.262)$  $= 12 \pm 0.1073$  $= 11.893$ , 12.107

Thus 11.893 cm to 12.107 cm is the confidence limits for the actual diameter.

#### https://hemanthrajhemu.githu **InScanner**

 $\mathbf{2}$ 

3) A machine is expected to produce nails of length 3 înches. A sondom Sample of 25 nails grue an average length of 3.1 in ch with S.D 0.3. Can it be said that the machine is peoducing nails as per specification?  $\begin{pmatrix} t_{0.05} & t^{08} & 34 & d.f & a & 3.064 \end{pmatrix}$ 

 $\Delta z/n$  :- By data,  $\mu = 3$ ,  $n = 2s$ ,  $\bar{\lambda} = 3.1$ ,  $S = 0.3$ 

$$
t = \frac{\pi - \mu}{s} \sqrt{n} = \frac{3 \cdot 1 - 3}{0.3} \sqrt{8s}
$$

for single sample,  $d \cdot f$  is  $y = n - 1 = d + \frac{1}{x}$  of  $\mu$ .<br>Let the interest is no difference blue the 2 means  $\frac{x}{x}$  of  $\mu$ .

Thus  $t = 1.67 < 2.064$ 

we can accept the Ho.

4) Ten individuale are cluster at sandom from a population Of and their heights in inches are found to be 63, 63, 66,  $67, 68, 69, 70, 70, 71, 71$ . Test the hypothesis that the mean height of the universe is 66 inches.  $(t_{0.05} = 2.262 \text{ for } 9 \text{ d.f})$  $4\pi^{n}$ :- By data,  $\mu = 66$ ,  $n = 10$ .  $t = \frac{\bar{\lambda} - \mu}{s}$  or  $\rightarrow \mathbb{O}$  $\overline{\chi} = \frac{1}{n} \sum \chi_i = \frac{1}{n} \int 63 + 63 + 66 + 67 + 68 + 69 + 76 + 70 + 71$  $\overline{x}$  = 67.8  $S^{2} = \frac{1}{(n-1)} \sum (\chi - \overline{\chi})^{2} = \frac{1}{n-1} \left[ \sum \chi^{2} - \frac{1}{n} (\sum \chi)^{2} \right]$  $\Rightarrow$   $\begin{bmatrix} s = 3.01 \end{bmatrix}$ 

amScanner

https://hemanthråjhemu

differ significantly from the solo: Let the M= 47.5.<br>Let there is no significant difference blu the sample means

 $By \quad \text{data,} \quad n = \bullet q.$  $t = \frac{\overline{x} - \mu}{s} \sqrt{n} = \frac{\overline{x} - \mu + s}{s} \sqrt{q} \rightarrow 0$  $wkT$   $\bar{x} = \frac{\sum x}{0} = 49.11$  $S^{2} = \frac{1}{D-1} \left[ \Sigma \chi^{2} - \frac{1}{D} \left( \Sigma \chi \right)^{2} \right]$ =  $\frac{1}{2} \int 21762 - \frac{1}{9}(442)^2$  $= 6.8611$  $\sqrt{s} = 2.6194$ .  $\frac{1}{2}$  .  $\frac{1}{4}$  =  $\frac{1}{4}$   $\frac{1}{4}$  =  $\frac{1}{4}$   $\frac{1}{4}$   $\frac{1}{4}$   $\frac{1}{4}$   $\frac{1}{4}$   $\frac{1}{4}$  $\boxed{t = 1.8439}$  <  $t_{0.05} = 2.306$ . Thus the hypotheris the is accepted. is there is no significant difference b/w  $\overline{\chi}$  and  $\mu$ . 7) A mechanist is making engine parts with axle diam-# A mechanist is making engine parts<br>of lo parts shows<br>I etc. of 0.7 inch. A random sample of 10 parts shows eter of 0.7 inch. A random sample of it is deviation mean deameter 0.742 inch with a standard of 0.04 inch. on the basis of low quality.<br>you say that the work is interior? Low quality. Say that the work is interest. S low quality.<br>By data,  $n=10$ ,  $\overline{x}=0.7412$ ,  $\Delta=0.04$ ,  $\mu=0.7$ <br>By data,  $n=10$ ,  $\overline{x}=0.7412$ ,  $\Delta=0.04$ ,  $\mu=0.7$  $3510 - 10$ the the product is not inferior The product is not infector.<br>Le there is no significant difference b/o  $\bar{x}$  & M  $t = \frac{\overline{x} - \mu}{s} \sqrt{n} = \frac{(0.742) - 0.7}{0.04} \sqrt{n}$ .  $t = 3.32$ 

for 9 def,  $t_{0.05} = 2.262$ https://hemanthrajhem

- $\frac{3}{2}$   $\frac{1}{2}$   $\frac{1}{2}$
- o". He is rejected. =) there is a significant difference b/w  $\overline{x}$  and  $\mu$ . of the work is inferior.

⊕

- 8) A random sample of size 16 hos 53 as mean. The Som of the squares of the deviation from mean is 135. Can this sample be regarded as taken from the population having 56 as mean ? Obtain 95% and 99% Confidence limits of the mean of the population.
- Son: Let the: There is no dignificant difference blue the Sample mean and the population mean.  $\frac{1}{2}$  H<sub>b</sub>:  $\mu = 56$ . By data,  $n=16$ ,  $\overline{\chi} = 53$ ,  $\mu=56$ . and  $\Sigma (x - \bar{x})^2 = 135$  $s^2 = \frac{1}{h-1} \sum (\alpha - \overline{\alpha})^2 = \frac{1}{15} (135) = 9$   $\Rightarrow \frac{\sqrt{5}=3}{15}$ Thus  $\pm z = \frac{\overline{v} - \mu}{s} \sqrt{n} = \frac{53 - 56}{2} \sqrt{16} = -\frac{\mu}{4}$  $|t| = 4$  >  $t_{0.05} = 2.131$  (for  $|s d.f$ )  $\mathbf{r}$ The Hypothesis the is rejected. je the sample mean has not come from a population having 56 as mean. 95% confidence limits for u are  $\bar{x} \pm \frac{s}{\sqrt{n}}t_0$ .os  $= 58 \pm \frac{3}{\sqrt{17}} (2.131) = 53 \pm 1.5983$  $= 54.5983, 51.4017$ 997. Confidence limits for  $\mu$  are  $\bar{\alpha} \pm \frac{s}{\sqrt{n}}$  to.01 =  $5\delta \pm \frac{3}{4}(2.947) = 53 \pm 2.2103$  $= 55.2103$ ,  $50.7897$ .

https://hemanthrajhemu.githup.is.

Poblems on student's 't' for 2 samples.

1) A group of boys and girls were given an intelligence test. The mean score, S.D score and numbers in each gloup  $\overline{1}$   $\overline{1}$   $\overline{$ are as follows:

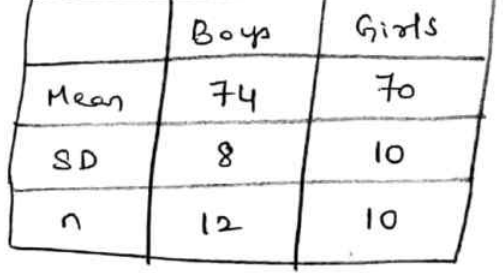

 $(\widehat{5})$ 

Is the difference blue the means of the 2 groups significant at  $s$ <sup>1</sup>. level of signiticance ? ( $t_{0.05}$  = 2.086  $f^{07}$  20 d.f)

$$
\frac{3510}{4} := 8y \text{ data}, \frac{\overline{x} = 74}{4} = 3, \frac{5}{2} = 8, \frac{1}{2} = 12 (80y)
$$

we have 
$$
t = \frac{\overline{x} - \overline{y}}{s \sqrt{\frac{1}{n_1} + \frac{1}{n_2}}}
$$

where 
$$
8^2 = \frac{n_1 s_1^2 + n_2 s_2^2}{n_1 + n_2 - 2} = 88.4
$$
  
\n $\Rightarrow 8 = 9.4$ 

 $74 - 70$ <br>9.4  $7 + 10$  $\Rightarrow$  + = 0.994 < +0.05 = 2.086.  $\frac{1}{2}$  + =

Let Ho: Those a pasipriliant groups. Thus the is accepted at  $5$ 't level of Significance.

2) Two types of batteries are tested for their length of life and the fell results were obtained. Battery A:  $n_1=10$ ,  $\overline{x}_1 = 500$  hrs,  $s_1^2 = 100$ <br>Battery B;  $n_2 = 121$ compute students 't' and test whether there is a signifi-- cant difference in the 2 means.

### https://hemanthrajhemu.githup.il.eanner

35.10.1 
$$
t = \frac{\overline{x_2 - \overline{x_1}}}{s\sqrt{\frac{1}{n_1 + n_2}}
$$
  $s^2 = 122.78$   
\n66.10  $s^2 = 11.0805$   
\n67.1  $s^2 = 10.1 + 0.2 - 2 = 18 d.9$ ,  $t_{0.05} = 2.101$   
\n67.1  $t = \frac{660 - 500}{11.0805 \sqrt{\frac{1}{10} + \frac{1}{10}}}$   
\n7.1  $t = \frac{660 - 500}{11.0805 \sqrt{\frac{1}{10} + \frac{1}{10}}}$   
\n7.2  $t = \frac{660 - 500}{11.0805 \sqrt{\frac{1}{10} + \frac{1}{10}}}$   
\n8.3  $\frac{A}{B} = \frac{400}{11} + \frac{1}{100}$   
\n9.4  $\frac{A}{B} = \frac{A}{B}$   $\frac{B}{B}$   $\frac{B}{B}$   $\frac{C}{B}$   $\frac{C}{B}$ 

4) Jeven students were given a test in statistics. They were 6 Of given a month's further tution of second test of equal difficu-- Ity was held at the end of it. Do the marks give evidence that the students have benefited by extra coaching.

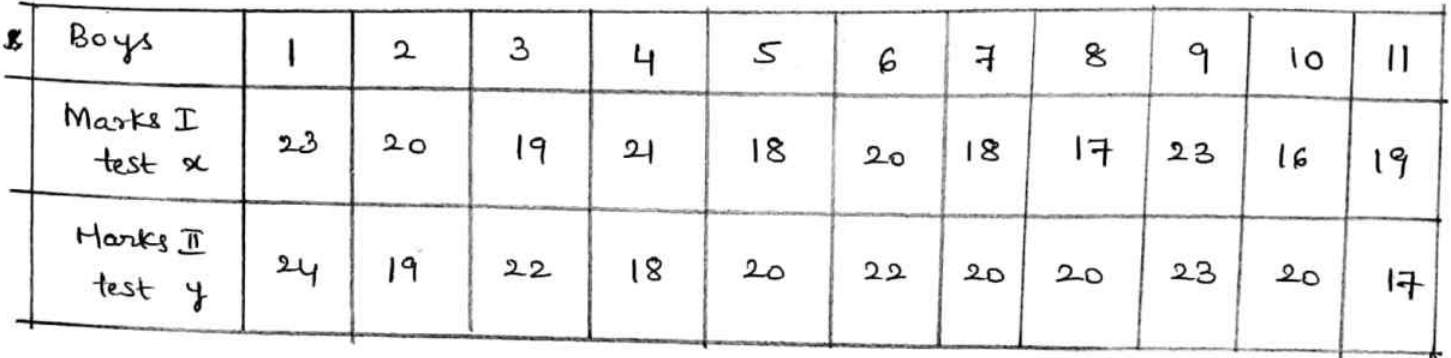

solo: Let the: There is no significant difference b/w the 2 test Morte. tited by extea coaching.

$$
\frac{16}{x} + \frac{1}{x} + \frac{1}{x} = \frac{14}{11} = 19.45
$$
\n
$$
\frac{5x}{11} = \frac{214}{11} = 19.45
$$
\n
$$
5(x - \overline{x})^2 = 50.7275
$$
\n
$$
5(x - \overline{x})^2 = 50.7275
$$
\n
$$
5(x - \overline{x})^2 = 50.7275
$$

$$
s^{2} = \frac{1}{n_{1}+n_{2}-2} \left[ \sum (\alpha - \overline{\alpha})^{2} + \sum (y - \overline{y})^{2} \right]
$$
  
=  $\frac{1}{20} \left[ \sin 727s + 44.727s \right]$ 

$$
= 4.7728
$$

$$
s = 2.1847
$$

$$
y = \frac{\overline{z} - \overline{y}}{s\sqrt{\frac{1}{n_1} + \frac{1}{n_2}}} = \frac{|q.4s - 20.4s|}{(2.1847)\sqrt{\frac{1}{11} + \frac{1}{11}}} = -1.0735
$$

### https://hemanthrajhemu.githup.ile.

Chi-Square distribution

$$
\gamma^2 = \sum_{i=1}^{n^2} \frac{(o_i - E_i)^2}{\sum_{i=1}^{n} E_i}
$$
 where O' and E' are respectively  
 $(i=1,2,3,...,n)$ 

 $\mathcal{A}$ 

the observed and estimated frequencies. (i=1,2,

Note: 1) As a test of goodness of fit, the value of chi-serious is used to study the correspondence b/w observed and the a)  $d \cdot f = n-1 - i$  thus data is given in a series of 'n' no. (PTO) 3) If the expected frequencies are less than  $\overline{5}$ , we group then Suitably for computing the value of chi-squase.

4)  $\sum$  or =  $\sum$  Eq = n = total frequency for n-1 d.f.  $PT.0$  for note  $S$   $G$  6.

i) A die is thrown 264 times and the number appearing of on the face (x) follows the foll. Bequercy distribution  $x 1 2 3 4 5 6$ <br> $x 1 26 36 52 60.$ duote prob =  $42$  $\int bined$   $\rightarrow$  untain coin  $\int$ calendate the Value of  $\gamma_{0.05}^2$  and test the hypothesis that the the hypothesis dice " unbiassed, the expected no. of frequencies for the reis 1, 2, 3, 4, 5,6 to appear on the face  $\frac{264}{6}$  = 44 each, Thus we have  $\epsilon$  $\mathsf S$  $\overline{H}$ 3  $2$ No. on the dice  $\mathbf{1}$ Go  $52$  $56$ 26 observed frequency 3 O 40 44 44  $(\circ i)$ 44 44

44 Expected Brequery 44  $(E_1^{\circ})$  $r^2$   $(2a)^2$  $\sim$  2  $\overline{\phantom{a}}$ 

https://hemanthraj

$$
\gamma^{2} = \frac{\sum (0: -E_{1})^{-}}{E_{1}} = \frac{(40-44)}{44} + \frac{(8a-44)}{44} + \dots + \frac{(60-44)}{44}
$$

 $\left($ i

 $(1 - 1)^2$ 

amScanner

ie biased.

die

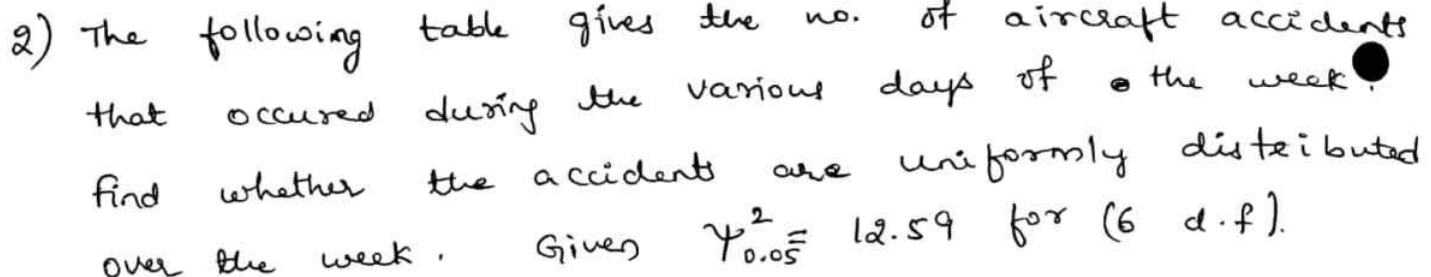

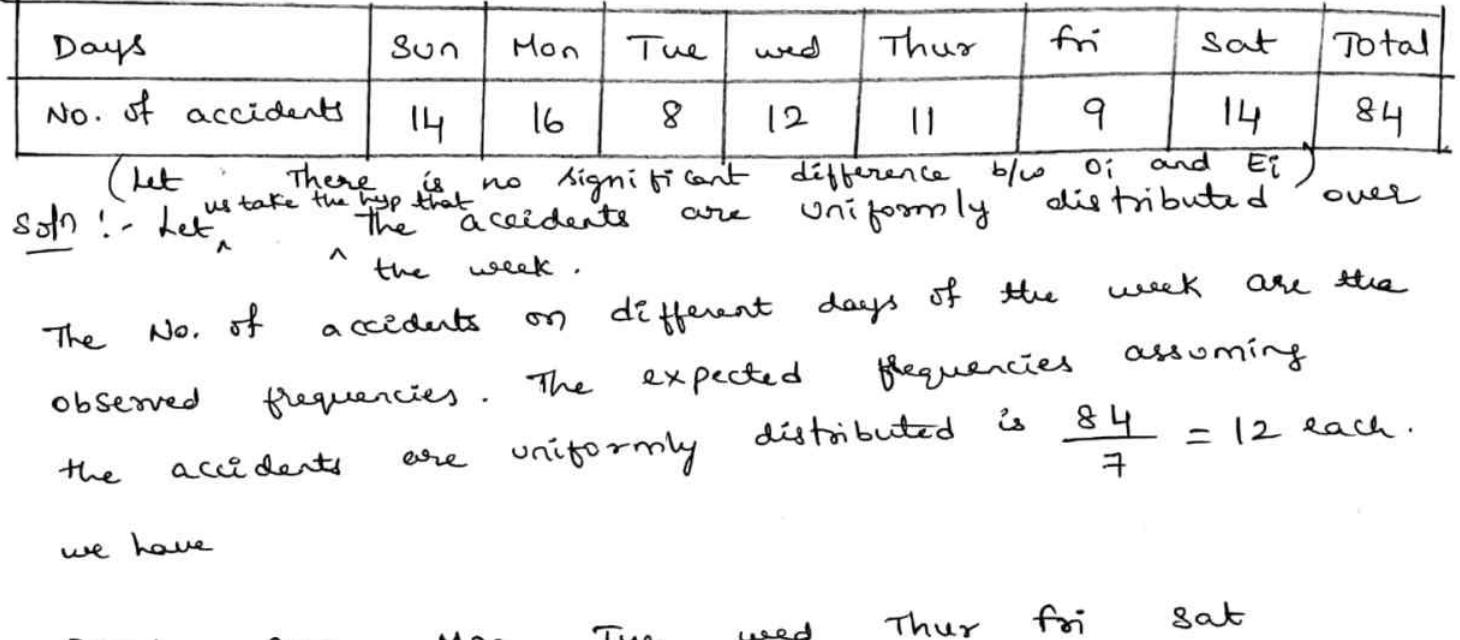

Mon  $Douys$   $807$  $8$   $12$   $11$  9  $14$  $\circ$  :  $1 -$ 16  $12$   $12$   $12$   $12$   $12$   $12$  $E_{1}$  $12$  $\gamma^2 = \frac{\sum (0i - Et)^2}{E_i^2} = \left[ \frac{(\mu_1 - 12)^2 + (16 - 12)^2 + \dots + (\mu_n - 12)^2}{\pi} \right] \times \frac{1}{12}$  $\gamma^2 = \frac{11}{12}$  = 3.42 <  $\gamma^2_{0.05}$  = 12.59 (for 6 d.f). Thus the is accepted at 5% level of digniticance.

- Note: 5)  $I$  the calculated value of  $\gamma^2$  is less than the corresp-For tabulated value, then we accept the hypothesis and conclude that there is a good correspondence blus stream rexperiment. 6) If  $\gamma^2$   $>$   $\gamma^2_{\circ}$ , then we reject the null hypothesis and
- Conclude that the experiment does not support the theory.
- $\Rightarrow$  For B.D,  $d \cdot f = n-1$ , for P.D,  $d \cdot f = n-2-1$ fire the second by Camera Scanners and Scanners and Scanners and Scanners and Scanners and Scanners and the Scanners of the Scanners of the Scanners of the Scanners of the Scanners of the Scanners of the Scanners of the Sc

 $3)$  sample analysis of examination results of 500 students  $(2)$ was made. It was found that 220 students had failed, 170 had secured third class, 90 had secured second class, and 20 had recused first class. Do these figueres suppose the general examination desult which is in the ratio 4:3:2:1 for the respective categories  $(\gamma_{o.05}^2 = 7.81$  for  $3 d.f)$ solo; Let us take the hypothesis that these figures support to the general result in the ratio 4:3:2:1 ". The expected frequencies in the respective category are  $\frac{4}{10} \times 500$ ,  $\frac{3}{10} \times 500$ ,  $\frac{2}{10} \times 500$ ,  $\frac{1}{10} \times 500$  $\dot{u}$  200, 150, 100, 50  $90$ 20  $O_1$  $220$  $170$  $50$  $100$  $150$ 

$$
\gamma^{2} = \frac{\sum (o_{i} - E_{i})^{2}}{E_{i}}
$$
  
=  $\frac{(220 - 200)^{2}}{200} + \frac{(170 - 150)^{2}}{150} + \frac{(90 - 100)^{2}}{100} + \frac{(20 - 50)^{2}}{50}$   
= 23.67  $\gamma^{2}_{0.05} = 7.81$ 

 $E_1$  200

Thus the hypothesis is syjected at 5% level of Significance.

H) Genetic theory states that children having one parent of blood type M and other of blood type N will always be one of the three types M, MN, N and that the peopostrons of these types will be on an average 1:2:1. A report says that out of 300 Utilderen having one M parent and one N parent, 30% were found to be of type M, 45% of Type MN and the semaining of type N. Test the theory of  $\gamma^2$  test. Given  $\gamma^2_{\text{0.05}} = 5.99$  for  $2 \text{ d·f}$ .

### https://hemanthrajhemu.github.jg

 $S\rightarrow \bullet$ Let us assume the hypothesis that there is a groad correspondence b/w observed and the theoretical frequencies.

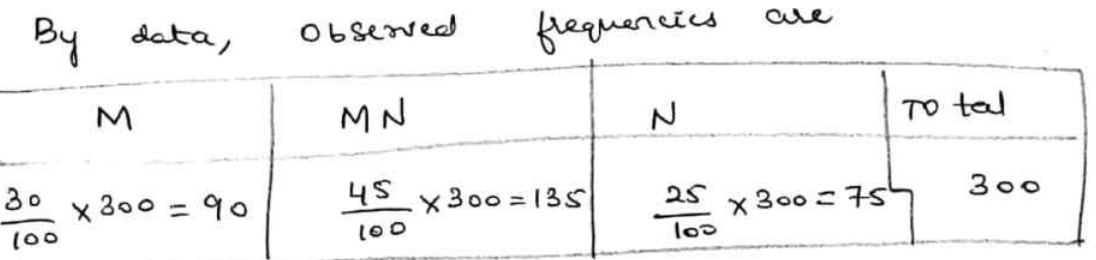

Peopositions of these types are 1:2:1 (theory) .. The corresponding Expected frequencies are  $2 \times 300, \quad \pm \times 300$ 

$$
\frac{1}{4} \times 30^{\circ}
$$
,  $\frac{2}{4} \times 30^{\circ}$ ,  $4$ 

 $\frac{4}{15}$  75, 150, 75.

Thus we have  
\n
$$
\frac{6!}{6!}
$$
 $\frac{135}{150}$  $\frac{75}{150}$   
\n $\frac{135}{15}$  $\frac{75}{150}$   
\n $\frac{135}{15}$  $\frac{75}{150}$   
\n $\frac{135}{150}$  $\frac{75}{150}$   
\n $\frac{135}{150}$  $\frac{135}{150}$  $\frac{135}{150}$   
\n $\frac{135}{150}$  $\frac{135}{150}$  $\frac{135}{150}$   
\n $\frac{135}{150}$  $\frac{135}{150}$  $\frac{135}{150}$   
\n $\frac{135}{150}$  $\frac{135}{150}$   
\n $\frac{135}{150}$  $\frac{135}{150}$   
\n $\frac{135}{150}$  $\frac{135}{150}$   
\n $\frac{135}{150}$  $\frac{135}{150}$   
\n $\frac{135}{150}$   
\n $\frac{135}{150}$   
\n $\frac{135}{150}$   
\n $\frac{135}{150}$   
\n $\frac{135}{150}$   
\n $\frac{135}{150}$   
\n $\frac{135}{150}$   
\n $\frac{135}{150}$   
\n $\frac{135}{150}$   
\n $\frac{135}{150}$   
\n $\frac{135}{150}$   
\n $\frac{135}{150}$   
\n $\frac{135}{150}$   
\n $\frac{135}{150}$   
\n $\frac{135}{150}$   
\n $\frac{135}{150}$   
\n $\frac{135}{150}$   
\n $\frac{135}{150}$   
\n $\frac{135}{150}$   
\n $\frac{135}{150}$   
\

5) fit a Poisson distribution for the foll. data and test the goodness of  $f$  to given that  $\gamma^2_{\text{o.o.s}}$  = 7.815 for 3 d.f.  $2^3$ 4  $\mathbf{I}$  $\alpha$  $\circ$  $15$  2  $1$ sols: Let us assume that that fitness is good. TO find theoretical frequencies: - (Ei) Mean  $\mu = \frac{\sum fx}{\sum f} = \frac{0 + 60 + 30 + 6 + 4}{200} = 0.5 = m$ 

poisson die tribution. wri  $P(x) = \frac{m^2 e^{-m}}{x!}$  and  $ut$   $f(x) = 200 P(x)$ . https://hemanthrajhemu.githup

 $f(x) = 200 \frac{(\circ \cdot s)^{2} e^{-\circ \cdot s}}{x!}$ Putty  $x = 0, 1, 2, 8, 4$  in  $f(x)$ , we get  $E^{-1}_1$ Thus we have  $1234$  $\chi$  0  $15$   $2$   $1$  $0i$   $|22$   $60$  $E_1^e$   $121$   $G_1$   $15$   $3$  0 since the last of the expected frequency is 0, we club it with the previous one and write  $122$  60  $15+3118$  2+23  $\mathcal{O}$ 61 15+3tol8 <del>34023</del> Ei  $121$ 

 $(3)$ 

$$
\therefore \quad \gamma^2 = \sum \frac{(0i-Ei)^2}{Ei} = \frac{(122-12i)^2}{12i} + \frac{(60-6i)^2}{6i} + 0 + 0
$$

$$
= 0.025 \times \gamma^{2}_{0.05} = 7.815
$$
  
... The fithen û considered  $3^{\circ}$  of  $\Rightarrow$  hyp. is accepted.

6) The no. of accidents per day (x) as recorded in a textile Hurindustry over a period of 400 days is given below, Test the goodness of fit in respect of Poisson distribution for the foll. data:  $(giw \ y_{o.05}^2 = 9.49$  for 4 d.f)  $x : 0$  1 2 3 4 5

 $f : 173$  168  $37$  18  $3$  1<br>  $f : 173$  168  $37$  18  $3$  1<br>
that the fitners is good.<br>
Solo; Hear,  $\mu = m$  (for P.D) =  $\frac{\sum fx}{\sum f} = 0.782s$ 

 $P(x) = \frac{m^2 e^{-m}}{x!}$  and let  $f(x) = \mu \circ P(x)$  $f(x) = 400 \left(0.7825\right)^{x} e^{-0.7825}$ 

#### https://hemanthrajhemu.githul mScanner

 $\Rightarrow$   $f(x) = 182.9 \left(0.7825\right)^{x}$ Putting  $x = 0, 1, 2, 3, 4, 5$ , we get  $E_1^{\dagger}A$ . 5  $\overline{4}$  $\overline{\mathbf{3}}$  $\mathbf{z}$  $\mathbf{I}$  $\boldsymbol{\chi}$  $\overline{O}$  $22$   $3$   $#$  $\mathbf{I}$  $\overline{\mathbf{3}}$  $18$ 37 168  $O_1$  173  $|23000$  $\Omega$  $15$ З 56  $E_1$  183  $14^3$ we club last 2.  $\frac{1}{2}$   $\frac{1}{2}$   $\frac{1}{2}$   $\frac{(0(-15))^{2}}{5}$  = 12.252 >  $\gamma_{0.05}^{2}$  = 9.49 Thus the hypothesis is rejected.<br>=> fitness is not considered good. 7) 4 coins are tossed 100 times and the foll. results were obtained. At a binomial distribution for the data and test the goodness of  $f_1$   $\left(\gamma_{\text{max}}^2 - 9.49 \text{ for } 4.4\right)$ No. of head 0 1 2 3 4<br>Frequency 5 89 36 25 5 sofo: Let x devote the us of heads & + the corresponding fequency. Assume the hyp. that the fitness is good. Hear,  $\mu = \frac{\sum f \chi}{\sum f} = \frac{196}{100} = 1.96$ . But for binomial distribution, Hean,  $\mu = \rho \rho$ .  $1.96 = H$  $\Rightarrow$   $\triangleright$  2 0.49 =  $\rightsquigarrow$  9 = 0.57. we have  $P(x) = {}^{1}C_{x} P^{x} q^{1-2} = {}^{1}C_{x} (0.49)^{2} (0.57)^{4-2}$ Let  $f(x) = 100 \times P(x) = 100 \times 4c_2 (0.49)^{x} (0.51)^{4-x}$ Puttig  $x = 0, 1, 2, 3, 4$ , we get the  $E_1$ 's frequencies.

### **https://hemanthrajhemu.github.ik.**

 $0 \t1 \t2 \t3 \t4$  $O_1^*$  5 29 36 25 5  $24$  $37$ Εĩ  $7^{\circ}$   $26^{\circ}$ 

 $\therefore \quad \gamma^2 = \sum \frac{(o(-\epsilon))^{2}}{r!} = \frac{(s-\epsilon)^2}{7} + \frac{(29-26)^2}{26} + \dots + \frac{(5-6)^2}{7}$ = 1.15 <  $\gamma^2_{\text{o}}$  = 9.49

 $\ddot{4}$ 

Thus the hyp. that the fitness is good is accepted.

B) Five dice were thrown 96 times and the no.'s 1, 2 or 3 appearing on the face of the dice follows the frequency distribution as below

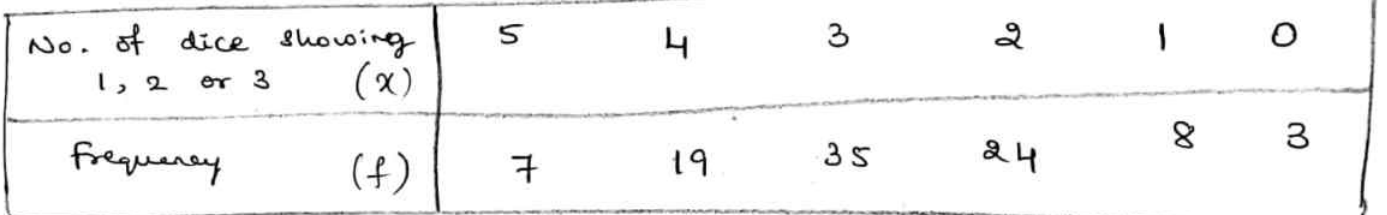

Test the hyp. that the data follows a Binomial distribution.  $PTO$ .  $(x_{\text{max}}^2 = 11.07 \text{ for } S \text{ d.f})$ 

### https://hemanthrajhemu.githuPalScanner

solo: Let us assume the hyp. that the data follows a Binomial dist.

Mean, 
$$
\mu = \frac{\sum fx}{\sum f} = \frac{272}{96} = 2.83
$$

$$
\omega
$$
 kT  $\mu = n \beta$   
2.83=5 $\beta$   $\Rightarrow$   $\phi = 0.566$   $\Rightarrow$   $\gamma = 0.43$ 

$$
\int_{2}^{b} f(x) = 96 \times P(x)
$$
  
\n
$$
= 96 \times 9c_{x} \mu^{2} q^{1-x}
$$
  
\n
$$
= 96 \times 5c_{x} (0.57)^{2} (0.43)^{5-x}
$$

 $\sim$  0.000  $\pm$ 

$$
0; \frac{7}{1} \quad 19 \quad 35 \quad 21 \quad 3 \quad 3 \quad 1
$$
\n
$$
25 \quad 25 \quad 1 \quad 0 \quad 1
$$
\n
$$
25 \quad 1 \quad 0 \quad 1
$$
\n
$$
25 \quad 1 \quad 0 \quad 1
$$

$$
\therefore \quad \chi^2 = \sum \left( \frac{\circ (-E_i)^2}{E_i} \right) = \frac{\left( \frac{1}{6} - 6 \right)^2}{6} + \frac{\left( \frac{1}{6} - 2 \right)^2}{2} + \frac{\left( \frac{3}{5} - 3 \right)^2}{3 \cdot 3} + \frac{\left( \frac{2}{4} - 2 \right)^2}{2} + \frac{\left( \frac{2}{4} - 2 \right)^2}{2} + \frac{\left( \frac{1}{10} - 2 \right)^2}{2} + \frac{\left( \frac{1}{10} - 2 \right)^2}{2} + \frac{\left( \frac{1
$$

## https://hemanthrajhemu.githubaig.anset

\* Stratic Processer: A stochastic Process is a set of rendom Variables IX(t), LET} defined on 8 with a parameter 't', where S is the sample space of a random experiment  $\rightarrow$  Here  $X_0 = X(0)$  is called as the initial state of the

 $\left( 1\right)$ 

- system.
- The values assumed by the rendom variable X(t) are Called fet of all possible values forms the states and the state space of the process.
- -> If the state space of a stochastic process is cliscrete then it is Called a discrete state process, also called a chain.
- -> If the state space is continuous then the stochastic peocess is called a continuous state peoces.

\* Probability vector : A vector  $v = (v_1, v_2, v_3, \ldots v_n)$  is called a Probability vector it each one of its component are non-négative and their sum is equal to unity. 义  $U = (1, 0)$ ,  $V = \left(\frac{1}{2}, \frac{1}{2}\right)$ ,  $\omega = \left(\frac{1}{4}, \frac{1}{4}, \frac{1}{2}\right)$  are problanded 些: Netz: If I is not a probability vector but each one of the  $v_i$  (i= 1 to 1) are non-negative, then  $\lambda v$  is a probability vector where  $\lambda = \frac{1}{\sum_{i=1}^{n} v_i^2}$  $ex:$  If  $v = (1, 2, 3)$  (which is not a prob. vector)  $\left(\frac{1}{6}, \frac{2}{6}, \frac{3}{6}\right)$  2 a prob. vector. then  $\lambda = \frac{1}{\sqrt{2}}$  and

 $P. T. Q.$ 

### https://hemanthrajhemu.githuPalScanner

\*Stochastic Matrix :- A square matrix  $P = (b_{ij})$  having  $***$ every sow in the form of a probability vector is called a stochastic mateix  $\left[\begin{array}{cccc} \gamma_2 & \gamma_2 & 0 \\ 0 & \gamma_2 & \gamma_2 \\ \gamma_1 & 0 & \gamma_2 \end{array}\right]$  $\underline{\mathfrak{e}}_{x}$ :  $\begin{bmatrix} 1 & 0 \\ 0 & 1 \end{bmatrix}$   $\begin{bmatrix} \frac{1}{2} & \frac{1}{2} \\ 1 & 0 \end{bmatrix}$ \* Regular Stochastic Mateix: - A stochastic matrix P is said to be a regular stochastic matrix if all the entities of 氺 to be a regular securitie ? 1,2,3...  $\underline{\mathcal{E}}\mathbf{x} := \mathbf{I} \mathbf{f} + \mathbf{A} = \begin{bmatrix} 0 & 1 \\ \frac{1}{2} & \frac{1}{2} \end{bmatrix}, \quad \mathbf{A}^{\mathbf{E}} = \begin{bmatrix} \frac{1}{2} & \frac{1}{2} \\ \frac{1}{2} & \frac{3}{4} \end{bmatrix}$ A is a regular stochastic matoix (n=2). \* Properties of a Regular stochastic matrix 1) P From The foll properties are associated with a regular stochastic matrix  $P$  of order 'n'. regular stochastic mais:<br>I) P has a unique fixed point  $x = (x_1, x_2, x_3, \ldots, x_n)$  such that  $xP = x$ that  $x_1 = x$ <br>ii) P has a unique fixed peopolity vector  $\forall z (v_1, v_2, ... v_n)$ such that  $vP = v$  where  $v_1 = \frac{v_1}{2} \frac{v_2}{2}$  $\mathcal{K}$ )  $P^2, P^3, \ldots$  approaches the matrix V whole rows are each

the tixed Prob. vector V.

the fixed flob. Vector v<br>iv) of u is any peob. vector, then the sequence of vectors of u le surf prob. Le conseil d'avec prob. vector v.

### **https://hemanthrajhemu.githuPalScanner**

Pro bleme

If find the unique fixed probability vector of the regular find the unique fixed perbability vector of the 18<br>stochastic matrix  $A = \begin{bmatrix} 3/4 & y/4 \\ y_2 & y_3 \end{bmatrix}$ . He sequence  $A^2, A^3, A^4$ <br> $y_2$  appear the matrix whose<br> $A^2$ . To find  $\vartheta = (\alpha, \gamma)$  where  $\alpha + \gamma = 1$  such that  $\vartheta A = \$  $\frac{S_{\sigma}h}{\sigma}$ : To find  $v=(x,y)$  $\Rightarrow$   $[x \cdot y]$   $\begin{bmatrix} 3/y & y_1 \\ y_2 & y_2 \end{bmatrix}$  =  $[x \cdot y]$ =>  $\left[\frac{3}{4}x + \frac{1}{2}y, \frac{1}{4}x + \frac{1}{2}y\right] = [x, y]$  $\Rightarrow$   $\frac{3}{4}$   $x + \frac{1}{2}y = x$  $\rightarrow$  0  $\rightarrow$   $\circledcirc$  $\frac{1}{4}x + \frac{1}{2}y = y$  $\lambda$ ince  $\lambda + \lambda = 1$  =>  $\lambda = 1 - \lambda$ using this in 1),  $\frac{3}{4}x + \frac{1}{2}(1-x) = x$  $\Rightarrow$   $\frac{3}{4}x - \frac{1}{2}x - x = -\frac{1}{2}$  $\Rightarrow$   $\frac{3x-2x-4x}{4} = -\frac{1}{2}$   $\Rightarrow$  $\Rightarrow$   $\begin{bmatrix} x = \frac{9}{3} \end{bmatrix}$  $\therefore$   $y = 1 - 2/3$  =>  $y = y_3$  $V = (x, y) = (\frac{x}{3}, \frac{1}{3})$  is the valgue fixed peob. vector. consider  $A = \frac{1}{4} \begin{bmatrix} 3 & 1 \\ 2 & 2 \end{bmatrix}$  $A^2 = \frac{1}{16} \begin{bmatrix} 11 & 5 \\ 10 & 6 \end{bmatrix} = \begin{bmatrix} 0.6875 & 0.3125 \\ 0.625 & 0.375 \end{bmatrix}$  $A^{3} = \frac{1}{64} \begin{bmatrix} 43 & 21 \ 42 & 22 \end{bmatrix} = \begin{bmatrix} 0.671875 & 0.328125 \ 0.65625 & 0.34375 \end{bmatrix}$ <br>  $A^{4} = \frac{1}{256} \begin{bmatrix} 111 & 85 \ 170 & 86 \end{bmatrix} = \begin{bmatrix} 0.67 & 0.33 \ 0.66 & 0.34 \end{bmatrix}$ <br> **https://hemanthrajhemu.githu.p.i.g.** matrix out are eacl

 $\hat{2}$ 

2) show that 
$$
P = \begin{bmatrix} 0 & 1 & 0 \\ 0 & 0 & 1 \\ \frac{1}{2} & \frac{1}{2} & 0 \end{bmatrix}
$$
 is a regular stochastic.

 $P \cdot T \cdot o$ .

## https://hemanthrajhemu.github.io

3) And the fixed perbability vector of the following  $\left(3\right)$  $y_4$  the fixed procedures<br>regular stochastic matrix  $A = \begin{bmatrix} y_2 & y_4 & y_4 \ y_2 & 0 & y_2 \ 0 & 1 & 0 \end{bmatrix}$  $\delta$ olo: To find  $\vartheta = (a, b, c)$  where  $a + b + c = 1$  Such that  $V^{\ast}A = V^{\ast}$  $3A = 9$ <br>=>  $[a, b, c]$   $\begin{bmatrix} 1/2 & 1/4 & 1/4 \\ 1/2 & 0 & 1/2 \\ 0 & 1 & 0 \end{bmatrix} = [a, b, c]$   $\rightarrow$  take  $\begin{matrix} c = 1-a-b \\ b a n & b a n \end{matrix}$  if d  $\Rightarrow \quad \left[\frac{1}{2}a + \frac{b}{2}, \quad \frac{a}{4} + c, \quad \frac{a}{4} + \frac{b}{2}\right] = \left[a, b, c\right]$ (a)  $\frac{a}{2} + \frac{b}{2} = a$ ,  $\frac{a}{4} + c = b$ ,  $\frac{a}{4} + \frac{b}{2} = c$ The first of these yields  $\frac{b}{2} = \frac{a}{2} \Rightarrow \boxed{b = \alpha}$ since  $a+b+c=1$  =>  $b=1-a-c$ . using this in  $\circled{a}$ ,  $\frac{\alpha}{4} + C = 1 - a - c$  $\Rightarrow$   $\frac{5}{4}a + 2c = 1$   $\rightarrow$   $\circled{1}$  $\lim_{\Delta \to 0} a+b+c=1 \Rightarrow c=1-a-b$ . using this in (3),  $\frac{a}{u} + \frac{b}{2} = 1 - a - b$  $\Rightarrow$   $\frac{5}{4}$  a +  $\frac{3}{4}$  b = 1  $\begin{array}{lll} \text{2} & \text{2} & \text{2} \\ \text{3} & \text{5} & \text{4} + \frac{3}{2} & \text{2} \\ \text{4} & \text{5} & \text{4} + \frac{3}{2} & \text{5} \\ \text{5} & \text{5} & \text{5} & \text{6} \end{array}$  $\frac{y}{y} = 1 \Rightarrow \frac{\ln a}{4} = 1 \Rightarrow \frac{a}{y} = 1 \Rightarrow \frac{a}{y} = \frac{y}{y}$  $\boxed{b = 4/n}$  using in  $\textcircled{1}$ ,  $2c = 1 - \frac{c}{4} (\frac{4}{11}) = 1 - \frac{c}{11} \implies 2c = \frac{c}{11} \implies c = \frac{3}{11}$ the required prob. vector is

Thus  $\sqrt[3]{2} = (\alpha, \beta, c) = (\frac{4}{11}, \frac{4}{11}, \frac{3}{11})$ . https://hemanthrajhemu.g<u>i</u>t

4) Find the 
$$
f(x_{d1} + x_{d2} + x_{d3} + x_{d3} + x_{
$$

Thus 
$$
A = 4c \Rightarrow a = \frac{4 \times 12}{115}
$$
  $\Rightarrow a = \frac{48}{115}$  (4)  
Thus  $\left(\frac{48}{115}, \frac{39}{115}, \frac{12}{115}, \frac{16}{115}\right)$  is the required fixed probability

$$
\begin{array}{c}\n\text{By } \text{Verify that the matrix } \quad \text{if } \quad |y_2| \quad \text{if } \quad a \quad \text{regular} \\
\begin{array}{ccc}\n\text{By } & \text{By } & \text{By } & \text{if } a \quad \text{regular} \\
\text{By } & \text{By } & \text{By } & \text{if } & \text{linear} \\
\end{array}\n\end{array}
$$

its fixed probability stochastic matoix. Also find

 $6$   $\backslash$  find the fixed prob. vector for the regular stochastic matrix  $P = \begin{bmatrix} Y_3 & 2/3 \\ Y_4 & 3/4 \end{bmatrix}$  $Ans: \quad \sqrt[3]{} = \left(\frac{3}{11}, \frac{8}{11}\right)$ for the regular stochastic

7) find the unique fixed prob. 
$$
\sqrt{6}
$$
 cm<sup>2</sup> of  $\sqrt{12}$   
matrix  $A = \begin{bmatrix} 0 & 3/4 & 9/4 \ 9/2 & 9/4 & 0 \ 0 & 1 & 0 \end{bmatrix}$  and  $\sqrt{12} = \left(\frac{4}{13}, \frac{8}{13}, \frac{1}{13}\right)$ 

https://hemanthrajhemu.githubaiseanner

### Markov Chain

Deto:- A stochastic peocess which is such that the generation of the probability distribution depend only on the purent state is called a Markov peocers. If this state space is discrete (finite or countably infinite), then the process is a discrete state process or chain. Then the Markov process is Known as Markor chain. If the state space is continuous, the process is called

a continuous state pspcess.

Let the outcomes X1, X2, --- of a sequence of teall (i) Each outcome belong to the finite set (state space) of satisfy the following peoperties the outcomes far, as ,... am} (e) The outcome of any teail depend at most upon the

outcome of the immediate preceeding trial.

Probability bij is associated with every pair of atates (ai, aj) that aj occurs immediately after a occurs. Such a stochastic process is called a firste Maskov chain. These probabilities (Pij) which are non zero, real numbers are called tearsition probabilities and they form a square matrix of order m called the teansition peobalitiety matrix each row should  $(t \cdot \mathfrak{p} \cdot \mathfrak{m})$  denoted by be a prob.vector  $\underline{\psi}$   $P = [f_{ij}] = \begin{bmatrix} h_{11} & h_{12} & \cdots & h_{1m} \\ h_{21} & h_{22} & \cdots & h_{2m} \\ \vdots & \vdots & \vdots & \vdots \\ \vdots & \vdots & \vdots & \vdots \\ \vdots & \vdots & \vdots & \vdots \\ \vdots & \vdots & \vdots & \vdots \\ \vdots & \vdots & \vdots & \vdots \\ \vdots & \vdots & \vdots & \vdots \\ \vdots & \vdots & \vdots & \vdots \\ \vdots & \vdots & \vdots & \vdots \\ \vdots & \vdots & \vdots & \vdots \\ \vdots & \vdots & \$  $pm_1$   $pm_2$  ...  $pm_2$ 

with each thate a; there corresponds the i<sup>th</sup> low of teansition probabilities  $\mathfrak{h}_1$ ,  $\mathfrak{h}_2$ , ...  $\mathfrak{h}_m$ . https://hemanthrajhemu.githup.il.eanner

(S)

**https://hemanthrajhemu.github.io** Scanned by CamScanner

where 
$$
P^5 = \begin{bmatrix} x_1 & y_1 & y_2 \\ y_1 & y_2 & y_1 \\ y_3 & y_3 & y_2 \end{bmatrix}
$$
 (6)  
\n $y_1y_2y_3y_4$   
\n $y_2y_4$   
\n $y_3y_5y_2$   
\n $y_4y_3y_4$   
\n $y_5y_6$  (6, 6, 6, 1). Let the initial point of the  
\npoint law,  $P^{(x)} = P^{(x)}P^{(x)}P^{(x)} = [0, 0, 1]$   
\n $P^{(x)} = [y_8, \frac{3}{2}, y_2, y_2] = [y_8^{(x)}, y_8^{(x)}, y_2^{(x)}]$   
\n $P^{(x)} = [y_8, \frac{3}{2}, y_2, y_2] = [y_8^{(x)}, y_8^{(x)}, y_2^{(x)}]$   
\n $\Rightarrow$  after 5 through 6 is 3/8, the last point C is y<sub>2</sub>.  
\nA is  $y_8$ , the last unit of the  
\n $x$  negative.  
\n $x$  +  $x$  +  $x$ 

Note: once the system enters an absorbing state, it is destined to remain there forever.

Periodic State :-<br>Let ? be a reurent state so that fit >0 for 47 T Let 9 be a recurrent secure<br>some  $k \times 1$ . Also, let di be the gleatest common divisor some  $k$   $\gamma$  1. Also, let di be the glueblest commonly  $(k)$ <br>of the set of the integers k such that  $P_1$   $>$  0. of the rece ... ... 0<br>Then di is called the period of the state ?. Then di is called the period to be periodic if di  $>1$   $\theta$ <br>A recurrent state i said to be periodic if di  $=1$ aperiodic if  $d_{\iota} = 1$ . **https://hemanthrajhemu.github.io** Scanner

| Ex                                                                                         | Both                                        | Atouts of the two-state                                                        | Markov chain with                                                 | (7) |
|--------------------------------------------------------------------------------------------|---------------------------------------------|--------------------------------------------------------------------------------|-------------------------------------------------------------------|-----|
| Itaosifisn                                                                                 | mainX                                       | $P = \begin{bmatrix} 0 & 1 \\ 1 & 0 \end{bmatrix}$ are periodic with period 2. |                                                                   |     |
| Q                                                                                          | both                                        | Atetus of the 2-state                                                          | Markov chain with the two-dimensional                             |     |
| 1                                                                                          | John                                        | What                                                                           | $T = \begin{bmatrix} 1 & 0 \\ 0 & 1 \end{bmatrix}$ are aperiodic. |     |
| Note: All obtain of an irreducible chain is periodic, then the same type.                  |                                             |                                                                                |                                                                   |     |
| It is:\n        if our about of on irreducible chain is periodic, then the two-dimensional |                                             |                                                                                |                                                                   |     |
| Out                                                                                        | Note: we provide the same time is provided. |                                                                                |                                                                   |     |
| Table 1:1                                                                                  | Out                                         | Atoks of an irreducible chain is provided.                                     |                                                                   |     |
| Table 1:2                                                                                  | Out                                         | Atoks of an irreducible chain is provided.                                     |                                                                   |     |
| Table 1:3                                                                                  | Out                                         | Atoks of an irreducible chain is provided.                                     |                                                                   |     |
| Table 1:4                                                                                  | Out                                         | Atoks of an irreducible chain is provided.                                     |                                                                   |     |
| Table 1:3                                                                                  | Out                                         | Atoks of an irreducible chain is provided.                                     |                                                                   |     |
| Table 1:4                                                                                  | Out                                         | Atoks of an irreducible chain is provided.                                     |                                                                   |     |
| Table 1:5                                                                                  | Out                                         | Atoks of an irreducible chain is provided.                                     |                                                                   |     |
| Table 1:6                                                                                  | Out                                         | Atoks of an irreducible chain is provided.                                     |                                                                   |     |
| Table 1:8                                                                                  | Out                                         | Atoks of an irreducible chain is provided.                                     |                                                                   |     |
| Table 1:9                                                                                  | Out                                         | Atoks of an irreducible chain is provided.                                     |                                                                   |     |
| Table 2:1                                                                                  | Out                                         | Atoks of an irreducible chain                                                  |                                                                   |     |

Find 
$$
\frac{1}{p_{13}}
$$
,  $\frac{1}{p_{23}}$ ,  $p^{(2)}$  and  $p_1^{(2)}$ .

$$
\frac{1}{2} \times \frac{1}{2} = \begin{bmatrix} 3/8 & y/4 & 3/8 \\ y/2 & 0 & y/2 \\ 1/16 & y/8 & 3/16 \end{bmatrix} \qquad \therefore \qquad \frac{1}{13} = \frac{3}{8} \qquad \text{and} \qquad \frac{1}{22} = \frac{1}{2}.
$$
\n
$$
p^{(2)} = \begin{bmatrix} 3/8 & y/4 & 3/8 \\ y/2 & 0 & y/2 \\ 1/16 & y/8 & 3/16 \end{bmatrix}
$$
\n
$$
p^{(3)} = \begin{bmatrix} \frac{1}{2} & \frac{1}{2} & \frac{1}{2} & 0 \end{bmatrix} \begin{bmatrix} 3/8 & y/4 & 3/8 \\ y/2 & 0 & y/2 \\ y/16 & y/8 & 3/16 \end{bmatrix}
$$
\n
$$
p^{(2)} = \begin{bmatrix} y/6 & y/8 & y/16 \\ y/16 & y/8 & 3/16 \end{bmatrix}
$$
\n
$$
p^{(3)} = \begin{bmatrix} 3/8 & y/4 & 3/8 \\ y/2 & 0 & y/2 \\ y/16 & y/8 & 3/16 \end{bmatrix}
$$
\n
$$
p^{(3)} = \begin{bmatrix} 3/8 & y/4 & 3/8 \\ y/2 & 0 & y/2 & 3/8 \\ y/2 & 0 & y/2 & 3/8 \\ y/2 & 0 & y/2 & 0 \end{bmatrix}
$$

**p. T the Markov** chain whok  $t \cdot h \cdot m$  is  $P = \begin{bmatrix} 0 & 2/3 & 1/3 \\ 1/2 & 0 & 1/2 \\ 1/2 & 1/2 & 0 \end{bmatrix}$ <br>irreducible. Find the corresponding relation any peob. vector. بمأ

Solo: To show that P is a regular stochastic matrix. we have  $4 \quad P = \frac{1}{6} \begin{bmatrix} 0 & 4 & 2 \\ 3 & 0 & 3 \\ 3 & 3 & 0 \end{bmatrix}$ Consider  $p^2 = \frac{1}{36} \begin{bmatrix} 18 & 6 & 12 \\ 9 & 21 & 6 \\ 9 & 12 & 15 \end{bmatrix}$ since all the entries in P2 are positive, the + p.m P is regular. Hence the Markov chain having t.p.m P is irreducible. To find fixed prob. vector of P.  $Tf \quad \theta = (x, y, z)$  we shall find  $\theta$  such that  $\theta P = \theta$ where  $x+y+z=1$ .  $\underline{u}$   $\begin{bmatrix} 2 & 3 \\ 2 & 3 \\ 3 & 3 \end{bmatrix}$   $\begin{bmatrix} 0 & 4 & 2 \\ 3 & 0 & 3 \\ 3 & 3 & 0 \end{bmatrix}$  =  $\begin{bmatrix} x, y, z \end{bmatrix}$  $\Rightarrow$   $\frac{1}{6}[3y+3z, 4x+3z, 2x+3y] = [x, y, z]$  $\Rightarrow$   $3y+3z = 6z$ ,  $4x+3z = 6y$ ,  $2x+3y = 6z$ . we have  $6x-3y+3z=0 \rightarrow 0$  $4x-6y+3z=0$   $\rightarrow$  2  $2x + 3y - 6z = 0$ .  $2x+3y-6x=0$ <br>using  $x+y+z=1$   $\Rightarrow$   $x=1-x-y$  in 0 & 2.  $6x - 3y - 3(1 - x - y) = 0$  $\circledcirc$  =)  $6x - 3y = 3(1 + 3x + 3y) = 0$ <br>=>  $6x - 3y - 3 + 3x + 3y = 0$  $\begin{pmatrix} 3 & 6\lambda - \lambda 3 \\ 1 & 3 \end{pmatrix}$ <br>=  $\begin{pmatrix} 3 & 1 \\ 2 & 3 \end{pmatrix}$ <br>=  $\begin{pmatrix} 2 & 1 \\ 2 & 3 \end{pmatrix}$ 2 =>  $4x - 6y + 3(1 - x - y) = 0$  $4x - 6y + 3 - 3x - 3y = 0$  $-6y + 3 - 3x - 3y = 9$ <br>  $x - 9y = -3$ <br>  $\Rightarrow 9y = x + 3 = \frac{1}{3} + 3 = \frac{10}{3}$  $\Rightarrow$   $\left[ \frac{9}{4} = \frac{10}{27} \right]$  $\therefore$   $7 = 1 - \frac{1}{3} - \frac{10}{27} \Rightarrow 7 = 8/27$  Thus  $(\frac{1}{3}, \frac{10}{27}, \frac{8}{27})$  is the https://hemanthrájfiemu.github.io<sub>.</sub>

3) A student's study hobits are as follows. If he  $\binom{8}{ }$ studies one night, he is 70% sure not to study the next night. On the other hand, if he does not study one night, he is 60% sure not to study the next night. In the long run, how often does he study? solo: let the state space of the system be  $\{A, B\}$  where B: Not Studying A : Study'y

The associated transition matrix p is

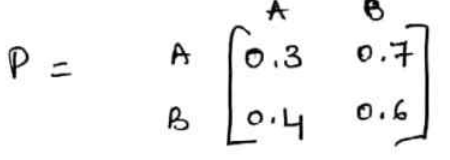

To find unique fixed prob. vector V of P such that where  $V = (x, y)$  and  $x+y=1$ .  $VP = P$ 

$$
\Rightarrow [x, y] \begin{bmatrix} 0.3 & 0.7 \\ 0.4 & 0.6 \end{bmatrix} = [x, y]
$$
  
\n= 
$$
\begin{bmatrix} 0.3x + 0.4y = x \\ 0.3x + 0.4y = x \end{bmatrix}
$$
  
\n= 
$$
\begin{bmatrix} 0.3x + 0.4(y - x) = x \\ 0.3x - x - 0.4x = -0.4 \end{bmatrix}
$$
  
\n= 
$$
\begin{bmatrix} 0.3x - x - 0.4x = -0.4 \end{bmatrix}
$$
  
\n= 
$$
\begin{bmatrix} 0.4x - 0.4x = -0.4 \end{bmatrix}
$$

 $\therefore$   $y = 1 - \frac{y}{11}$  =  $\frac{y}{11}$ Thus  $v = (\frac{u}{11}, \frac{1}{11}) = (b_A, b_B)$ is in the long eur, the student will study 4/11 of the time  $(or)$  36.  $36'$  of the time.

 $P. T. Q$ 

### https://hemanthrajhemu.githup.il.eanner

4) Two boys B1, B2 and two girls G1, G2 are theology ball from one to the other. Each boy theows the ball. to the other Loy with probability 1/2 and to each girl with probability  $V_{H}$ . on the otherhood each girl theous the ball to each boy with prob. Ye and never to the other girl. In the long run, how often does each seiere the ball.

 $s_2!$ . State  $Spac = \{B_1, B_2, G_1, G_2\}$  and the associated

$$
f \cdot \rho = \begin{bmatrix} a & b_1 & b_2 & c_1 & c_1 \\ a_1 & b_2 & b_3 & b_4 \\ a_2 & b_3 & b_4 & b_5 \\ a_3 & b_4 & b_5 & b_6 \end{bmatrix}
$$
  
\n
$$
g_1 = \begin{bmatrix} a_1 & b_2 & b_3 & b_4 \\ a_2 & b_3 & b_4 & b_5 \\ a_3 & b_4 & b_5 & b_6 \end{bmatrix}
$$
  
\n
$$
g_2 = \begin{bmatrix} a_1 & b_1 & c_1 & d_1 \\ a_2 & b_3 & b_4 & d_2 \end{bmatrix}
$$

To find fixed prob. vector where  $a + b + c + d = 1$  $P = \sqrt[3]{}$  $[a, b, c, d]$   $\begin{bmatrix} 0 & y_2 & y_4 & y_4 \ y_2 & 0 & y_4 & y_4 \ y_2 & y_2 & 0 & 0 \ y_2 & y_2 & 0 & 0 \ y_2 & y_2 & 0 & 0 \end{bmatrix}$  =  $\begin{bmatrix} a & b, c, d \ a & b, c, d \end{bmatrix}$ Solving we get  $v = (\frac{1}{3}, \frac{1}{3}, \frac{1}{6}, \frac{1}{6})$ 

Thus in the say  $\frac{1}{3}$  ach boy recieves the ball  $\frac{1}{3}$  of the time and each girl 1/6 of the time.

5) A gambler's luck follows a pattern. It he wine a game, the prob. of winning the next game is 0.6. However, if he loses a game, the prob. of losing the next game is 0.7. There is an even chance of gambles winning the 1st game. If so a) what is the people of he winning the and game ? b) what is the prob. of he winning the 3rd gene In the long run, how often he will win? 

 $\mathbf{f}$ 

#### D

# https://hemanthrajhemu.github.io

6) There Boys A, B, c are theoroiry ball to each other A always theories the ball to B and B always theories the ball to C. C is just as likely to theow the ball to. B as to A. If C was the first person to theoro the boll, find the probabilities that (i) A has the ball (ii) B has the ball (iii) c has the ball,

for the fourth theors.  $Sob!$ : State  $space = \{A, B, C\}$  and the associated  $+ . . p. m$  is

$$
P = \begin{bmatrix} 1 & 1 & 1 \\ 1 & 1 & 1 \\ 1 & 1 & 1 \\ 1 & 1 & 1 \\ 1 & 1 & 1 \\ 1 & 1 & 1 \end{bmatrix} \begin{bmatrix} 1 & 1 & 1 \\ 1 & 1 & 1 \\ 1 & 1 & 1 \\ 1 & 1 & 1 \\ 1 & 1 & 1 \end{bmatrix}
$$

Initially, if I has the ball, the associated initial prob. vector " $e$   $p^{(0)} = (0, 0, 1)$ . For the 4th throw, we have to find  $p^{(s)} = p^{(o)}p^3$ 

we have 
$$
P^3 = \begin{bmatrix} Y_2 & Y_2 & 0 \\ 0 & Y_2 & Y_2 \\ Y_4 & Y_4 & Y_2 \end{bmatrix}
$$
  
\n $\therefore P^{(3)} = [0, 0, 1] \begin{bmatrix} Y_2 & Y_2 & 0 \\ 0 & Y_2 & Y_2 \\ 0 & Y_2 & Y_2 \end{bmatrix} = \begin{bmatrix} \frac{1}{4} & \frac{1}{4} & \frac{1}{2} \end{bmatrix} = \begin{bmatrix} \frac{3}{4} & \frac{3}{8} & \frac{3}{8} \end{bmatrix}$   
\n $\therefore P^{(3)} = [0, 0, 1] \begin{bmatrix} Y_2 & Y_2 & 0 \\ 0 & Y_2 & Y_2 \\ Y_4 & Y_4 & Y_2 \end{bmatrix} = \begin{bmatrix} \frac{1}{4} & \frac{1}{4} & \frac{1}{2} & \frac{1}{2} \end{bmatrix} = \begin{bmatrix} \frac{3}{8} & \frac{3}{8} & \frac{3}{8} \end{bmatrix}$ 

is  $y_4$ , with B is  $y_4$  and with  $c$  is  $y_2$ . Thus  $\mathcal{R}^{\lambda}$ 

#) A software engineer goes to his office every day by motorbike or by car. He never goes by bike on two contecutive days. But if he goes by a car on a day, then he is equally likely to go by car or by bike the next day. Find the tionsition peop. Matrix of the Markov chain. If Car is used on the 1st day of the week, find the peop. that after 4 days II) Car is used. i) Bike is used https://hemanthrajhemu.github.il.

 $S$  $\circ$  $\circ$ .

state space = 
$$
\{A, B\}
$$
 where  
A: using bire B: using car

The associated t.p.m is as followes:-

$$
P = A \begin{bmatrix} A & B \\ 0 & I \\ B & Y_2 & Y_2 \end{bmatrix} \qquad \qquad \text{(see Desc)}
$$

Since car is used on the 1st day of the week, the  $initial$  prob. vector  $\hat{u}$   $\uparrow^{(0)}$  =  $[0, 1]$ .

To find the peop. of using bike and care on the 5th day  $\int_{a}^{b} a^{b} \sin \theta$  (b)  $b^{(4)} = b^{(0)} p^{b}$ we have  $P^{\frac{1}{2}} = P^2 \times P^2 = \begin{bmatrix} 3/8 & 5/8 \\ 5/16 & 11/16 \end{bmatrix}$ 

$$
e^{i\theta} = [0, 1] \begin{bmatrix} 3/8 & 5/8 \\ 5/16 & 11/16 \end{bmatrix} = \begin{bmatrix} 5 & 11 \\ 16 & 16 \end{bmatrix}
$$

Thus, after 4 days, the prob. of using  $using$   $cav$  is  $11/16$ 

8) A company executive changes his car every year. If he has a car of make A, he changes over to a car of make B. If he has a car of make B, he changes over to a car of make  $e$ . It has a car of make  $c$ , he is just as likely to change over to a car of make c, B or A If he had a car of make C in the 2016, find the prob. that he vill have a car of (i) make A in 2018  $(ii)$  mate  $C$  in 2018  $(iii)$  mate  $B$  in 2019  $\ell_f$   $(iV)$  mate  $C$  $Soln$  :- State  $space = \{A, B, C\}$  and the associated t.p.m is m 2019.

 $P = A \begin{bmatrix} A & B & C \\ 0 & 1 & 0 \\ 0 & 0 & 1 \end{bmatrix}$ Oiven by

https://hemañt

Since the executive has a Cal of make C in 2016, etc initial people distribution is  $p^{(0)} = [0, 0, 1]$ .

After 2 years (i. in 2018), the 1006. diffusion is given by

\n
$$
p^{(2)} = p^{(0)} p^{2} = [0, 0, 1] \begin{bmatrix} 0 & 0 & 1 \\ y_{3} & y_{3} & y_{3} \\ y_{4} & 4/9 & 4/9 \end{bmatrix} = \begin{bmatrix} \frac{1}{4}, \frac{1}{4}, \frac{1}{4} \end{bmatrix}
$$

Thus in the year 2018, the prob. that the executive will have a car of (1) make A is Y9  $(12)$  make  $C$  is  $4/9$ .

Next, 
$$
\ln
$$
 the year 2019, the probability function is given by  
\n
$$
\beta^{(3)} = \beta^{(0)} \beta^{3} = \begin{bmatrix} 0 & 0 & 1 \end{bmatrix} \begin{bmatrix} y_3 & y_3 & y_3 \ y_4 & y_14 & 4/9 \ y_1 & y_2 & y_3 \ y_4 & y_4 & y_4 \ y_1 & y_2 & y_3 \end{bmatrix} = \begin{bmatrix} \frac{y}{27} & \frac{\pi}{27} & \frac{16}{27} \\ \frac{1}{27} & \frac{\pi}{27} & \frac{16}{27} \end{bmatrix}
$$

Thus In the year 2019, the peob. that he will have a  $(ii)$  make  $C$  is  $16/27$ . Car of (i) mote B is 1/27

### httpss//hemanthrajhemu.g.jthub.ik.anner